**Ihr Fels in der Brandung.**

# **An später denken. Wichtige Dinge rechtzeitig regeln.**

**Inklusive Checklisten und Vorlagen zu:**

- **• Patientenverfügung**
- **• Betreuungsverfügung**
- **• Vorsorgevollmacht**
- **• Testament**
- **• Digitaler Nachlass**

**Ratgeber: Ihr Notfall-Set**

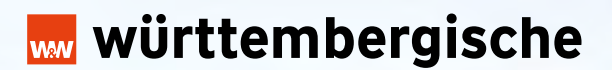

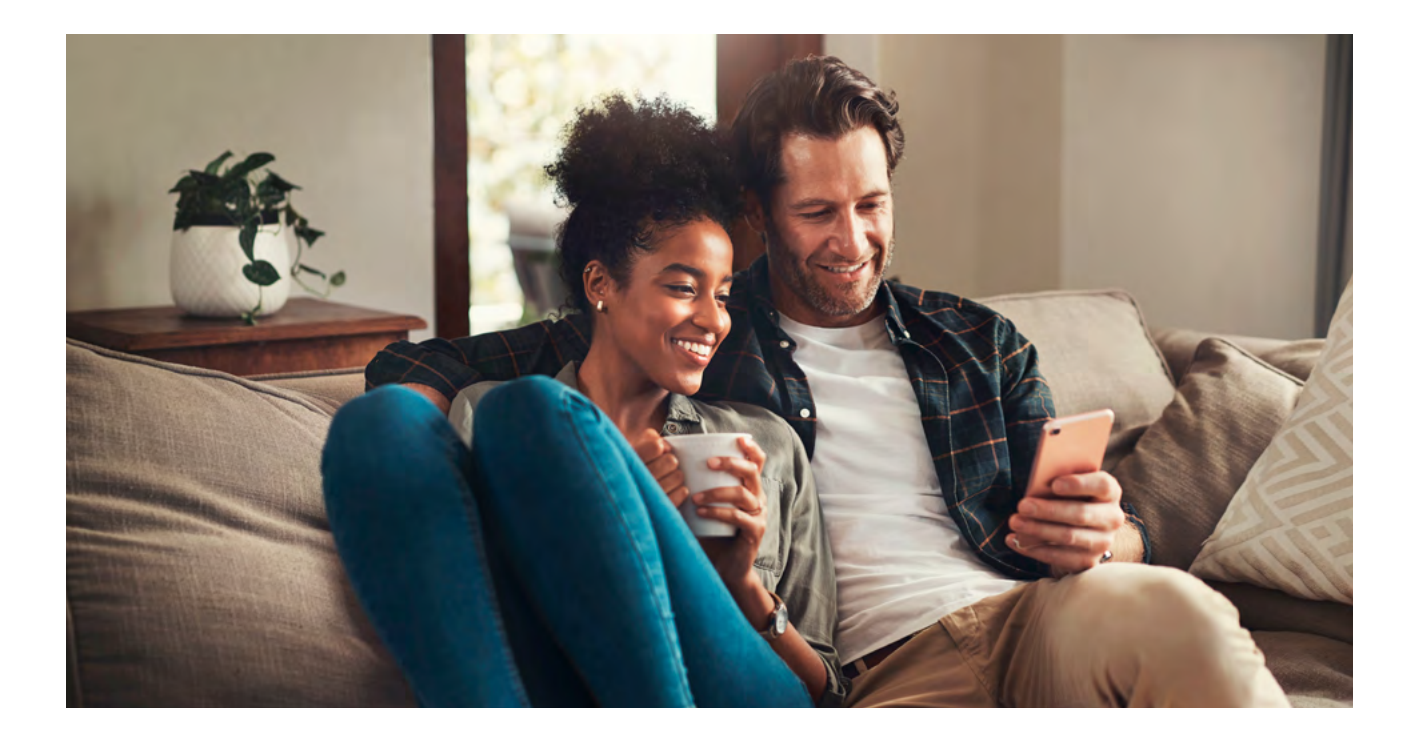

# **Ein Wort vorweg. Für Notfälle vorbereitet sein.**

Wir leben in einer unübersichtlichen, hektischen und turbulenten Zeit. Von heute auf morgen können sich die persönlichen Lebensumstände schnell und dramatisch verändern. So ist man zum Beispiel bei einer ernsthaften Erkrankung schlimmstenfalls nicht mehr in vollem Umfang entscheidungs- und handlungsfähig. Regeln Sie deshalb die Dinge rechtzeitig so, wie Sie es wünschen. Unser Notfall-Set unterstützt Sie dabei mit konkreten Tipps und Hinweisen. Außerdem finden Sie Vordrucke zum Ausfüllen. Zum Beispiel für persönliche Verfügungen, Vollmachten, wichtige Adressen, Telefonnummern und Anweisungen.

Alle Informationen, die Sie zusammenstellen, haben keinen Sinn, wenn niemand darüber informiert ist. Zeigen Sie deshalb den Angehörigen Ihres Vertrauens, wo das Notfall-Set mit den ausgefüllten Vorlagen und Vordrucken zu finden ist. Informieren Sie Ihre Angehörigen aber auch darüber, wo Sie zum Beispiel Ihre Unterlagen zu privaten Versicherungen, zur Sozialversicherung und zu Bausparverträgen abgelegt haben. Das gleiche gilt für Bankunterlagen, Unterlagen rund um Auto, Haus, Wohnung und Immobilieneigentum sowie für Vollmachten, z.B. für Schließfächer und die Post. Benachrichtigen Sie die von Ihnen in Ihrer Patienten-, Betreuungsverfügung und Vorsorgevollmacht bestimmten Personen. Machen Sie von Ihrem Notfall-Set und den Vordrucken Sicherungskopien.

#### **Bitte beachten Sie:**

Unser Info- und Checklisten-Set kann ein persönliches Gespräch mit einem Rechtsanwalt, Steuerberater oder Notar nicht ersetzen.

#### **Gut zu wissen:**

Wenn Sie Hilfe benötigen und eine Rechtsschutzversicherung bei der Württembergischen haben, vermitteln wir Sie gern an unseren anwaltlichen Dienstleister MetaMedLaw.

Im Leistungsumfang der Rechtsschutzversicherung ist die Erstellung einer Vorsorgevollmacht, Betreuungsverfügung, Patientenverfügung und eines Testaments bereits im KomfortSchutz enthalten. Der PremiumSchutz der Württembergischen beinhaltet darüber hinaus noch weitere Beratungsleistungen, wie z.B. die Sorgerechtsverfügung sowie den digitalen Nachlass.

Bei Fragen rund um Versicherungsschutz und Vorsorge stehen wir Ihnen als kompetenter Partner gern zur Seite. Wir entwickeln individuelle Lösungen und betreuen Sie umfassend. Kompetente Beratung und ausgezeichneter Service stehen dabei im Mittelpunkt. Wir sind für Sie da, wenn es darauf ankommt.

Ihre Württembergische Versicherung AG

# **Inhaltsverzeichnis.**

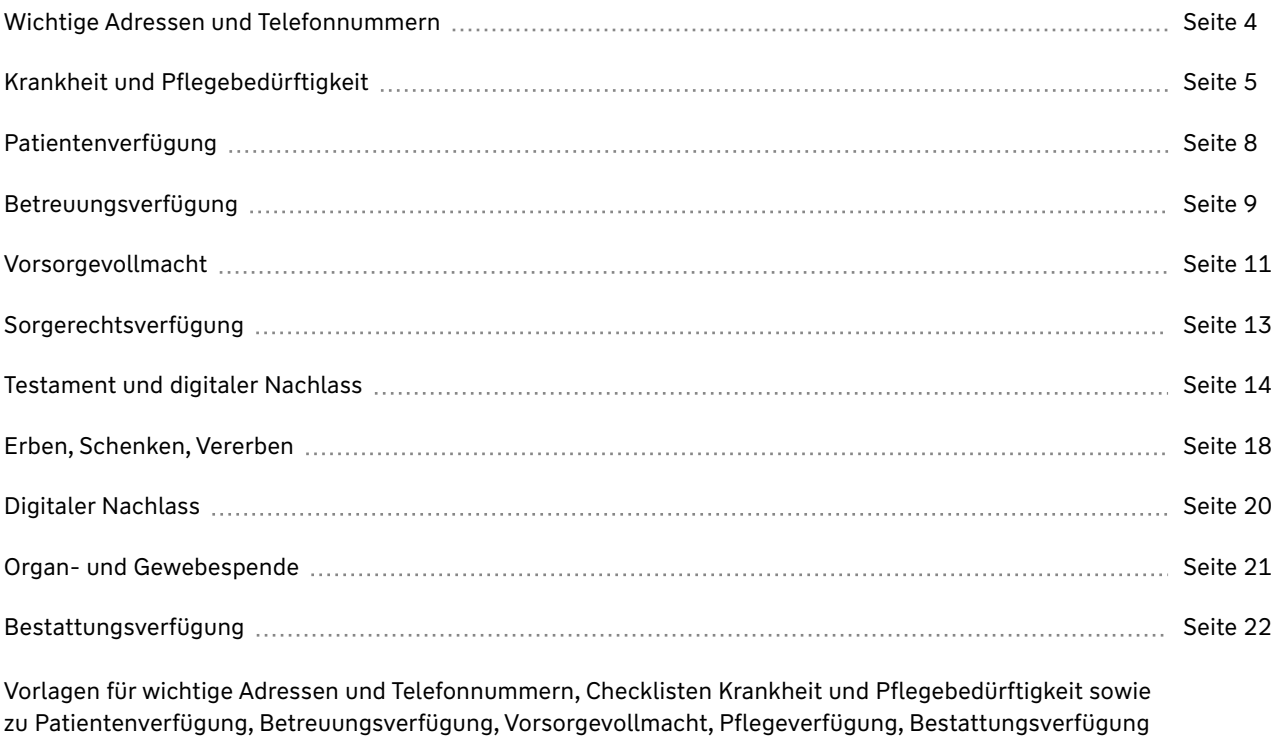

und zum digitalen Nachlass **Anhang** Anhang Anhang Anhang Anhang Anhang Anhang Anhang Anhang Anhang Anhang Anhang

### **Beratung, Redaktion Text, Gesamtbetreuung:**

Fachverlag Denzel+Partner GmbH Maulbronner Weg 41, 71706 Markgröningen www.denzel.de

### **Redaktionsschluss:** November 2022

Der Inhalt dieser Publikation wurde von namhaften Fachautoren und anerkannten Institutionen erarbeitet und geprüft.

#### **Haftungsausschluss:**

Alle Angaben sind sorgfältig geprüft. Durch Gesetzgebung und entsprechende Verordnungen sowie durch Zeitablauf ergeben sich (zwangsläufig) Änderungen, so dass wir für die Richtigkeit und Vollständigkeit des Inhalts keine Gewähr übernehmen können. Für die Inhalte externer Internetseiten und Links sind ausschließlich deren Autoren, Herausgeber bzw. Betreiber verantwortlich.

Für Anregungen und Hinweise sind wir dankbar. Bitte richten Sie diese an eine der angegebenen Adressen.

# <span id="page-3-0"></span>**Wichtige Adressen und Telefonnummern.**

Stellen Sie sicher, dass bei einer Notsituation Ihnen nahestehende Angehörige, Personen und Einrichtungen kurzfristig benachrichtigt werden können. Wenn die Kontaktdaten schnell greifbar sind, ist es möglich, medizinisch notwendige Behandlungen sofort abzustimmen und einzuleiten. Überprüfen Sie regelmäßig, ob die Informationen zu den Ihnen nahestehenden Personen noch aktuell sind.

Erfassen Sie z.B. die Kontaktdaten

- **•** der Ihnen nahestehenden Angehörigen,
- **•** der von Ihnen in einer Betreuungsverfügung festgelegten Betreuer bzw. Betreuerinnen,
- **•** der von Ihnen in einer Vorsorgevollmacht bestimmten Bevollmächtigten,
- **•** Ihres Hausarztes bzw. Facharztes. Er kann dann z.B. Auskunft geben über bestehende oder auskurierte Erkrankungen, zu verordneten Medikamenten, Krankenhausaufenthalten etc. In einer medizinischen Notsituation kann dann umso schneller und zielgerichteter geholfen werden.
- **•** von nahestehenden Freunden,
- **•** soweit gewünscht, Ihres Pfarramtes bzw. Pfarrers,
- **•** Ihres Arbeitgebers,
- **•** von weiteren Ihnen nahestehenden Personen und Einrichtungen.

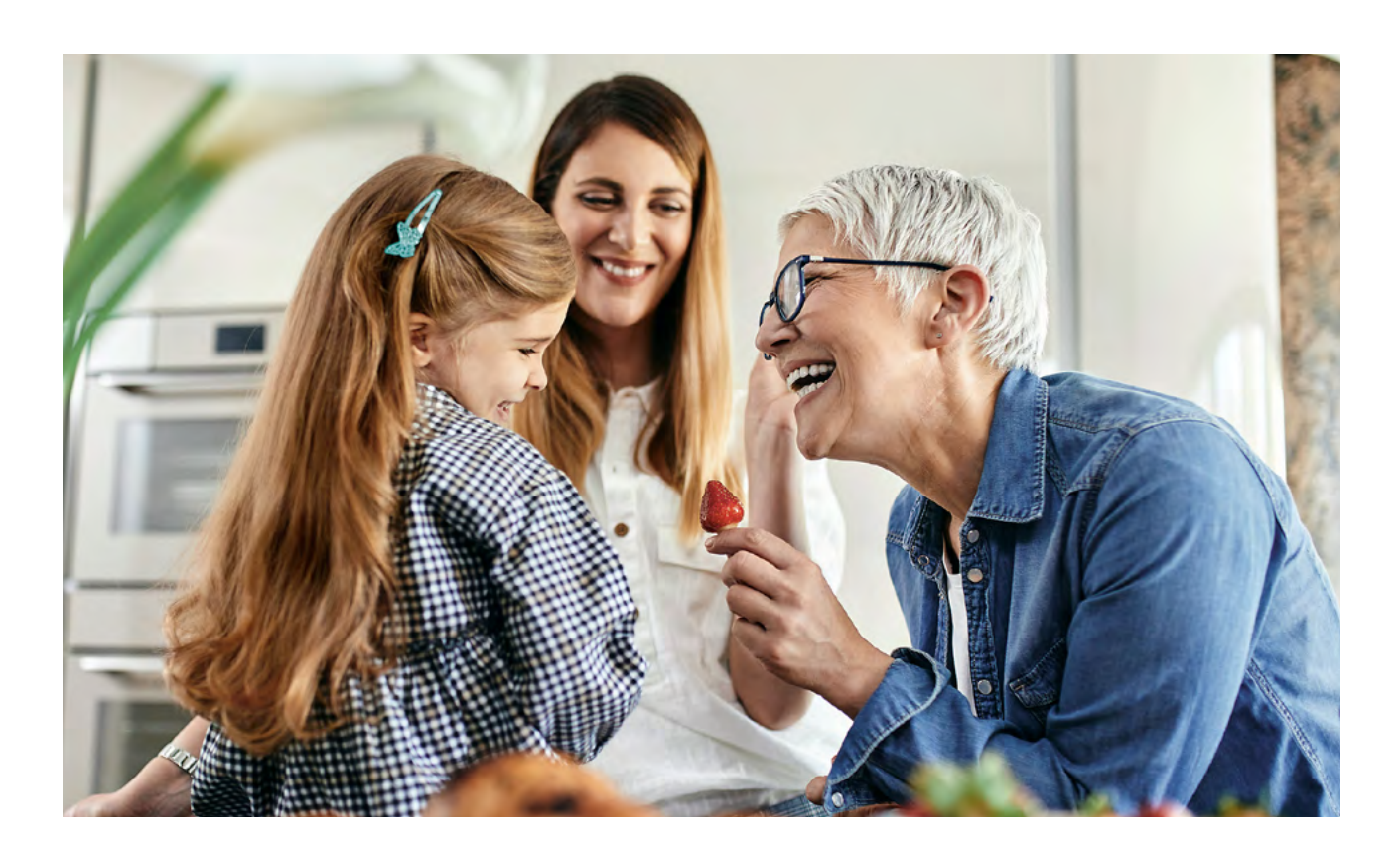

# **Krankheit und Pflegebedürftigkeit.**

Bei manchen Menschen schlägt das Schicksal hart zu. Sie liegen für längere Zeit im Krankenhaus, müssen eine intensive medizinische Rehabilitation durchlaufen, möglicherweise werden sie vorübergehend oder ständig zum Pflegefall. Die gesetzliche Kranken- und Pflegeversicherung bietet dafür eine Grundabsicherung: Für die stationäre Behandlung im Krankenhaus und in der Reha-Klinik sowie in einer Pflegeeinrichtung.

Halten Sie in der Checkliste "Krankheit und Pflegebedürftigkeit" fest, welche privaten Zusatzversicherungen Sie haben. Im Fall einer medizinischen Behandlung oder eines Notfalls wissen Sie sofort, wer die Kosten dafür übernimmt bzw. einen Zuschuss bezahlt.

Als Mitglied in der gesetzlichen Pflegeversicherung werden Sie bei schwerer Krankheit, Behinderung oder Demenz finanziell unterstützt. Die Leistungen umfassen ambulante, stationäre und häusliche Pflege.

#### **Welche Pflegegrade gibt es?**

Gutachter bzw. Gutachterinnen des Medizinischen Dienstes der Krankenkassen (MDK) oder andere Organisationen prüfen alle neuen Anträge auf Pflegeleistungen. Festgestellt wird die noch vorhandene Selbstständigkeit im täglichen Leben über ein Punktesystem. Die zuständige Pflegekasse entscheidet auf der Grundlage des Gutachtens, ob für die versicherte Person die Einstufung in einen Pflegegrad notwendig ist.

Je mehr Punkte erreicht werden, umso höher ist der Pflegegrad. Daraus ergeben sich die Leistungen der Pflegekasse.

#### **Übersicht der Pflegegrade**

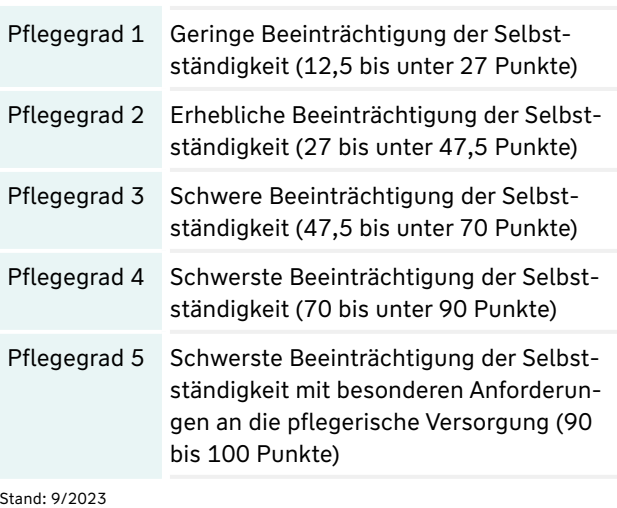

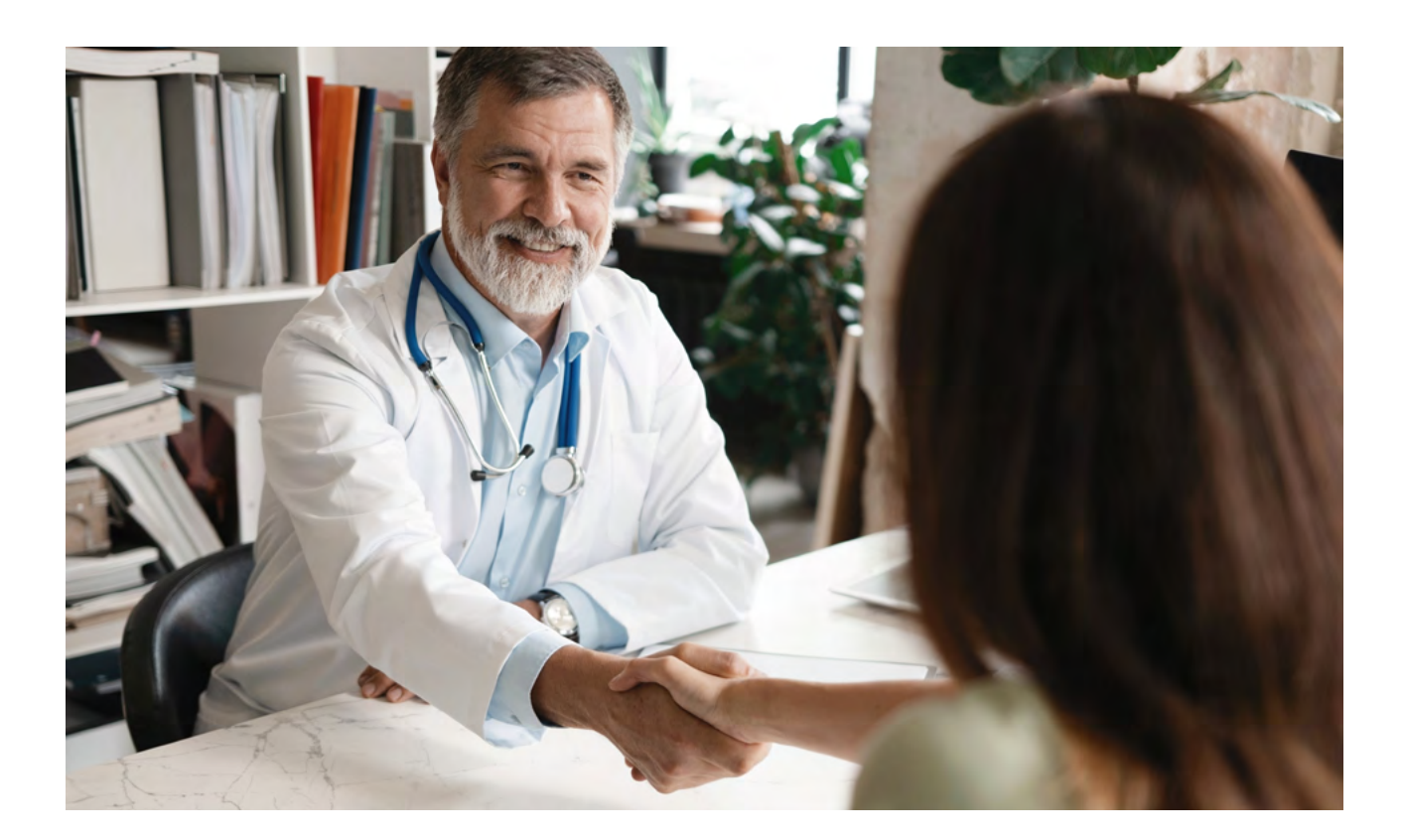

#### **Pflegegeld bei häuslicher Pflege**

Das Pflegegeld erhält der Pflegebedürftige zur freien Verfügung, z.B. für Unterstützung von privater Hilfe im häuslichen Bereich. Meist handelt es sich dabei um Angehörige oder Freunde.

### **Übersicht: Monatliches Pflegegeld nach § 37 Sozialgesetzbuch – SGB-XI**

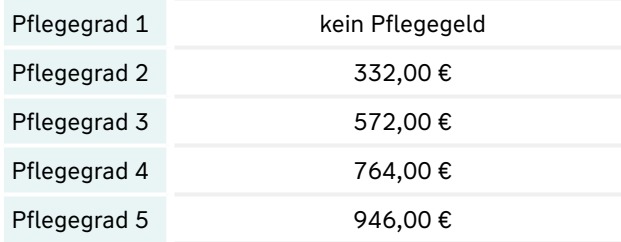

#### **Pflegesachleistungen bei häuslicher Pflege**

Bei diesen Leistungen handelt es sich um "Sachgeld", das an Dienstleistungen gebunden ist. Sie dienen in der Regel zur Finanzierung eines professionellen Pflegedienstes. (Im Gegensatz zum Pflegegeld, über das die zu pflegende Person frei verfügen kann.)

# **Übersicht: Monatliche Pflegesachleistungen nach § 36 Sozialgesetzbuch – SGB-XI**

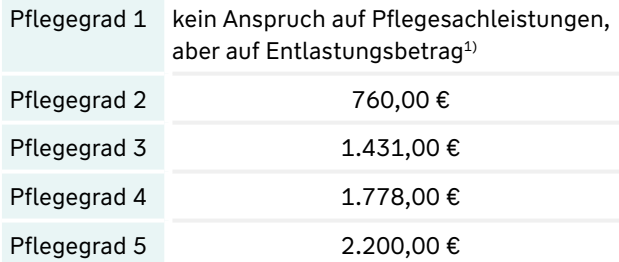

1 Entlastungsbetrag bei Pflegegrad 1: Pflegebedürftige, die zu Hause betreut werden, können einen Entlastungsbetrag von bis zu 125,00 Euro monatlich erhalten. Dieses Geld ist zweckgebunden zu verwenden, um pflegende Angehörige oder nahestehende pflegende Personen zu entlasten (z.B. Tages- oder Nachtpflege, Kurzzeitpflege, Angebote zur Unterstützung im Alltag).

#### **Die Pflegemittel-Box**

Ab Pflegegrad 1 besteht die Möglichkeit, für bestimmte Verbrauchsprodukte in der häuslichen Pflege eine "Pflegemittel-Box" bis zu einem Wert von 40 Euro pro Monat kostenfrei zu erhalten. Es handelt sich u.a. um Desinfektionsmittel für Hände und Flächen, Einweghandschuhe, Bettschutzeinlagen, FFP2-Masken etc. An die zuständige Pflegekasse ist ein Antrag zu stellen. Nach deren Genehmigung kann über die Apotheke vor Ort oder einen Anbieter im Internet die Box bestellt werden. Abgerechnet wird direkt mit der Pflegekasse.

#### **Wohnraumanpassung über die Pflegekasse nach § 40 Sozialgesetzbuch - SGB-XI**

Pflegekassen bezuschussen im Rahmen der Pflegeleistungen bestimmte Umbaumaßnahmen für eine Barrierefreiheit im Wohnumfeld.

Voraussetzungen sind:

- **•** Die Maßnahmen ermöglichen die häusliche Pflege überhaupt erst.
- **•** Die Umbauten erleichtern die häusliche Pflege erheblich und verringern die Belastung für den Pflegebedürftigen bzw. die Pflegepersonen.
- **•** Die Umbaumaßnahmen ermöglichen eine selbstständigere Lebensführung.

Bevor mit den Maßnahmen begonnen wird, ist bei der Pflegekasse ein Antrag zu stellen. Nur wenn die Genehmigung erteilt ist, sind Zuschüsse möglich. Sie liegen bei allen Pflegegraden von 1 bis 5 für Einzelpersonen bei maximal 4.000 Euro. Für Wohngruppen erhöht sich der maximale Zuschuss auf 16.000 Euro.

### **Leistungen für die zeitweise Betreuung in einer Pflegeeinrichtung**

Sie umfassen die zeitweise Betreuung eines Pflegebedürftigen während des Tages und in der Nacht in einer Pflegeeinrichtung.

Die Pflegekasse übernimmt: Pflegekosten, Aufwendungen der sozialen Betreuung, Kosten der medizinischen Behandlungspflege, morgendliche und abendliche Hol- und Bring-Dienste.

Die Kosten für Unterbringung, Verpflegung sowie Investitionskosten sind privat zu übernehmen.

# **Übersicht: Was die Pflegekasse pro Monat bezahlt für eine teilstationäre Pflege nach §§ 36, 38, 41, 45 Sozialgesetzbuch – SGB-XI**

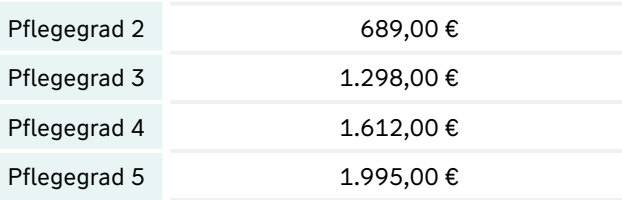

# **Leistungen für die vollstationäre Pflege in einer Pflegeeinrichtung**

Sie umfassen die vollständige pflegerische Versorgung und Betreuung eines Pflegebedürftigen in einer Pflegeeinrichtung.

Je nach Pflegegrad übernimmt die Pflegekasse die entsprechenden Kosten.

Die Anteile für Unterkunft, Verpflegung sowie Investitionskosten sind privat zu übernehmen.

**Übersicht: Was die Pflegekasse pro Monat bezahlt für eine vollstationäre Pflege in einer Pflegeeinrichtung nach § 43 Sozialgesetzbuch – SGB-XI**

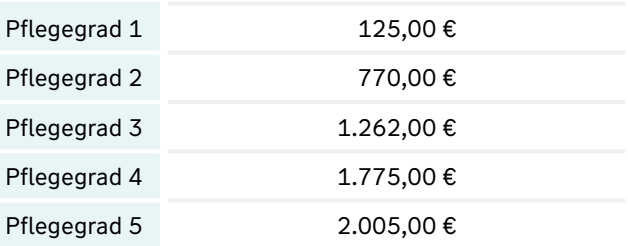

# **Hilfe für pflegende Angehörige**

Pflegende Angehörige erhalten Expertenrat beim [Bundesministerium für Fa](mailto:info%40wege-zur-pflege.de?subject=)milie, Senioren, Frauen und Jugend über Telefon 030-20179131 und per Mail info@wege-zur-pflege.de.

#### **Wichtiger Hinweis!**

In den meisten Fällen decken die gesetzlichen Leistungen nicht den tatsächlichen Bedarf in der Pflege. Dringend zu empfehlen ist eine Ergänzung mit einer privaten Vorsorge.

# **Patientenverfügung.**

Jeder Mensch hat das Recht zu entscheiden, ob und welche medizinischen Maßnahmen für ihn durchgeführt werden sollen. Für jede Behandlung brauchen Ärzte die Zustimmung des Patienten. Das gilt für den Beginn wie für die Fortführung einer Therapie. Wenn Sie entscheidungsfähig sind, geben Sie Ihre Zustimmung oder Sie verweigern die Behandlung.

# **Was passiert, wenn Sie nicht mehr in der Lage sind, Ihren Willen zu äußern?**

In diesem Fall wird ein anderer über das "ob" und "wie" der ärztlichen Behandlung entscheiden. Möchten Sie das vermeiden, müssen Sie mit einer Patientenverfügung vorsorgen. Damit regeln Sie Ihre Wünsche für den Fall, dass Sie durch Krankheit, Unfall oder Demenz entscheidungsunfähig werden. Sie legen selbst fest, ob bei einem konkret beschriebenen Krankheitszustand bestimmte medizinische Maßnahmen zu ergreifen oder zu unterlassen sind. Die Patientenverfügung richtet sich in erster Linie an die Ärztin bzw. den Arzt und das Behandlungsteam.

Nehmen Sie sich Zeit, die Konsequenzen Ihrer Entscheidung genau zu überdenken. Berücksichtigen Sie, dass Voraussagen zum Ergebnis medizinischer Maßnahmen und zu eventuellen Folgeschäden schwer möglich sind. Machen Sie sich bewusst: Wenn Sie sich gegen eine bestimmte Behandlung entscheiden, verzichten Sie unter Umständen auf ein Weiterleben. Umgekehrt kann die Chance weiterzuleben, möglicherweise Abhängigkeit und Fremdbestimmung bedeuten. Sprechen Sie ggf. mit Ihrem Hausarzt und mit Ihnen nahestehenden Personen. Holen Sie sich bei Unklarheiten fachkundigen Rat, z.B. bei einem Fachanwalt für Erbrecht oder Notar.

Der mit Ihrer Patientenverfügung festgelegte Wille sollte von einer Person Ihres Vertrauens im Ernstfall vertreten werden. Besprechen Sie Ihre Patientenverfügung mit dieser Vertrauensperson und erteilen Sie ihr eine schriftliche Vollmacht, Sie in Gesundheitsangelegenheiten zu vertreten.

Haben Sie keine Vollmacht erteilt, hat im Bedarfsfall das Betreuungsgericht (Württemberg: der zuständige Notar) einen Betreuer zu bestellen. Er trifft dann die notwendigen Entscheidungen für Sie, ist jedoch verpflichtet, Ihre Patientenverfügung zu beachten.

### **Bitte beachten Sie:**

Wenn Sie Hilfe bei der Erstellung einer Patientenverfügung benötigen und bei uns eine private Rechtsschutzversicherung haben, vermitteln wir Sie gerne an unseren anwaltlichen Dienstleister MetaMedLaw.

# **Urteile des Bundesgerichtshofs von 2016 – 2021 stellten u.a. klar:**

Patientenverfügungen sind im Hinblick auf den Abbruch lebenserhaltender Maßnahmen präzise zu formulieren. Allgemeine Anweisungen reichen nicht aus.

Bindend ist die Patientenverfügung nur dann, wenn konkrete ärztliche Maßnahmen formuliert sind, in die der Betroffene einwilligt bzw. nicht einwilligt.

Gegebenenfalls kann es sinnvoll sein, sich von einem Arzt oder einer anderen fachkundigen Person oder Organisation beraten zu lassen.

#### **Welche Form muss die Patientenverfügung haben?**

Die gesetzliche Regelung sieht vor, dass eine Patientenverfügung schriftlich verfasst und eigenhändig unterschrieben ist. Sie kann auch mit Hilfe eines Notars z.B. im Zusammenhang mit einer Vorsorgevollmacht errichtet werden. Im eigenen Interesse sollte die Patientenverfügung in bestimmten Zeitabständen (z.B. jährlich) überprüft und erforderlichenfalls aktualisiert werden. Es ist zu empfehlen, die einmal festgelegten Behandlungswünsche anhand neuer Erkenntnisse zu überdenken, zu konkretisieren und gegebenenfalls zu ändern.

Verwahren Sie Ihre Patientenverfügung so, dass sich Ärzte, Bevollmächtigte oder Betreuer und eventuell das Betreuungsgericht schnell und unkompliziert über den Inhalt informieren können. Sie können z.B. einen Hinweis mit sich tragen, wo die Patientenverfügung aufbewahrt ist. Bei Aufnahme in ein Krankenhaus oder Pflegeheim ist es sinnvoll, auf Ihre Patientenverfügung hinzuweisen. Haben Sie eine Vertrauensperson bevollmächtigt, sollte auch diese informiert sein.

# **Betreuungsverfügung.**

Das Betreuungsgericht kann für eine Person die gesetzlich geregelte Betreuung anordnen und einen Betreuer bestimmen. Die Betreuung wird angeordnet, wenn die betroffene Person körperlich, seelisch oder geistig so schwer erkrankt oder so behindert ist, dass sie ihre Angelegenheiten nicht mehr selbst regeln kann. In diesem Fall entscheidet der Betreuer für sie. Sinnvoll ist, selbst eine Vertrauensperson als Betreuer zu bestimmen. Dazu benötigen Sie eine Betreuungsverfügung.

### **Bitte beachten Sie:**

Zum 01.01.2023 trat ein neues Betreuungsrecht in Kraft. In § 1358 BGB "Gegenseitige Vertretung von Ehegatten in Angelegenheiten der Gesundheitssorge" wird die gegenseitige Vertretung von Ehegatten in Angelegenheiten der Gesundheitssorge neu geregelt. Es geht um ein zeitlich begrenztes "Notvertretungsrecht", wenn die Ehegatten keine Regelungen dazu getroffen haben.

### **Was ist mit einer Betreuungsverfügung zu regeln?**

Sofern Sie keine Vorsorgevollmacht erteilen wollen, ist es sinnvoll, selbst eine Vertrauensperson als Betreuer zu benennen und für diese Person Anweisungen festzulegen. Die Vertrauensperson hat Ihre Wünsche zu beachten, zu respektieren und – wenn nötig – durchzusetzen. Zum Beispiel den Wunsch, wo Sie später wohnen möchten und wie Sie sich im Alter Ihre Pflege vorstellen. Die Aufgaben überträgt das Betreuungsgericht dem Betreuer.

Der Betreuer kann vom Betreuungsgericht nur für die Aufgaben eingesetzt werden, für die eine Betreuung tatsächlich notwendig ist.

In einer Betreuungsverfügung können Sie z.B. folgende Bereiche regeln:

#### **• Vermögensangelegenheiten**

- **•** Soll der bisherige Lebensstandard beibehalten und notfalls mein Vermögen aufgebraucht werden?
- **•** Was soll ggf. mit dem Immobilienbesitz geschehen?
- **•** Wie soll das Gesamtvermögen und/oder das Wertpapierdepot verwaltet werden?

# **• Wohnungsangelegenheiten**

- **•** Möchte ich bis zu meinem Tod in meiner eigenen Wohnung leben?
- **•** Vorausgesetzt meine Versorgung, Betreuung und Pflege sind gesichert?
- **•** In welcher Einrichtung möchte ich wohnen, falls eine Heimunterbringung unvermeidbar wird?
- **•** Wie soll das Gesamtvermögen und/oder das Wertpapierdepot verwaltet werden?

#### **Bitte beachten Sie:**

Wenn Sie Hilfe bei der Erstellung einer Betreuungsverfügung benötigen und bei uns eine private Rechtsschutzversicherung haben, vermitteln wir Sie gerne an unseren anwaltlichen Dienstleister MetaMedLaw.

#### **Welche Auswirkungen hat eine Betreuung?**

Einen Betreuer oder eine Betreuerin zu bestellen, ist keine Entmündigung. Der Betroffene wird nicht geschäftsunfähig. Es geht um die Frage: Kann der Betroffene das Wesen, die Bedeutung und Tragweite seiner Entscheidungen einsehen und sein Handeln danach ausrichten? Ist diese Einsicht nicht mehr vorhanden, ist die Person – unabhängig von der Betreuerbestellung – geschäftsunfähig (§ 104 Nr. 2 BGB).

Das Gericht kann für einzelne Angelegenheiten einen Einwilligungsvorbehalt anordnen. Dieser führt zu einer Beschränkung der Geschäftsfähigkeit oder sogar zu einer Geschäftsunfähigkeit.

Ohne Mitwirkung des Betreuers und notfalls Genehmigung des Betreuungsgerichts sind Rechtsgeschäfte des Betroffenen unwirksam.

Geringfügige Geschäfte des täglichen Lebens sind davon ausgenommen. Einen Einwilligungsvorbehalt ordnet das Gericht an, wenn eine erhebliche Gefahr besteht, dass der Betreute sich selbst oder sein Vermögen schädigt.

Der Betreuer (wie auch der rechtsgeschäftliche Bevollmächtigte) kann bei "höchstpersönlichen Angelegenheiten" nicht für den Betroffenen handeln. Zum Beispiel bei einer Testamentserrichtung, Heirat oder der Ausübung des Wahlrechts.

# **Wie lange dauert eine gesetzliche Betreuung?**

Einen Betreuer zu bestellen oder einen Einwilligungsvorbehalt aufrecht zu erhalten ist nur so lange möglich, wie dies im Interesse des Betroffenen notwendig ist. Entfallen die Voraussetzungen, muss die Betreuung von Amts wegen aufgehoben werden.

Der Betreuer oder der Betroffene kann jederzeit mit dem Vormundschaftsgericht Kontakt aufnehmen, um die Betreuung aufzuheben. Spätestens nach fünf Jahren ist zu entscheiden, ob die Betreuung von Amts wegen aufgehoben oder verlängert wird.

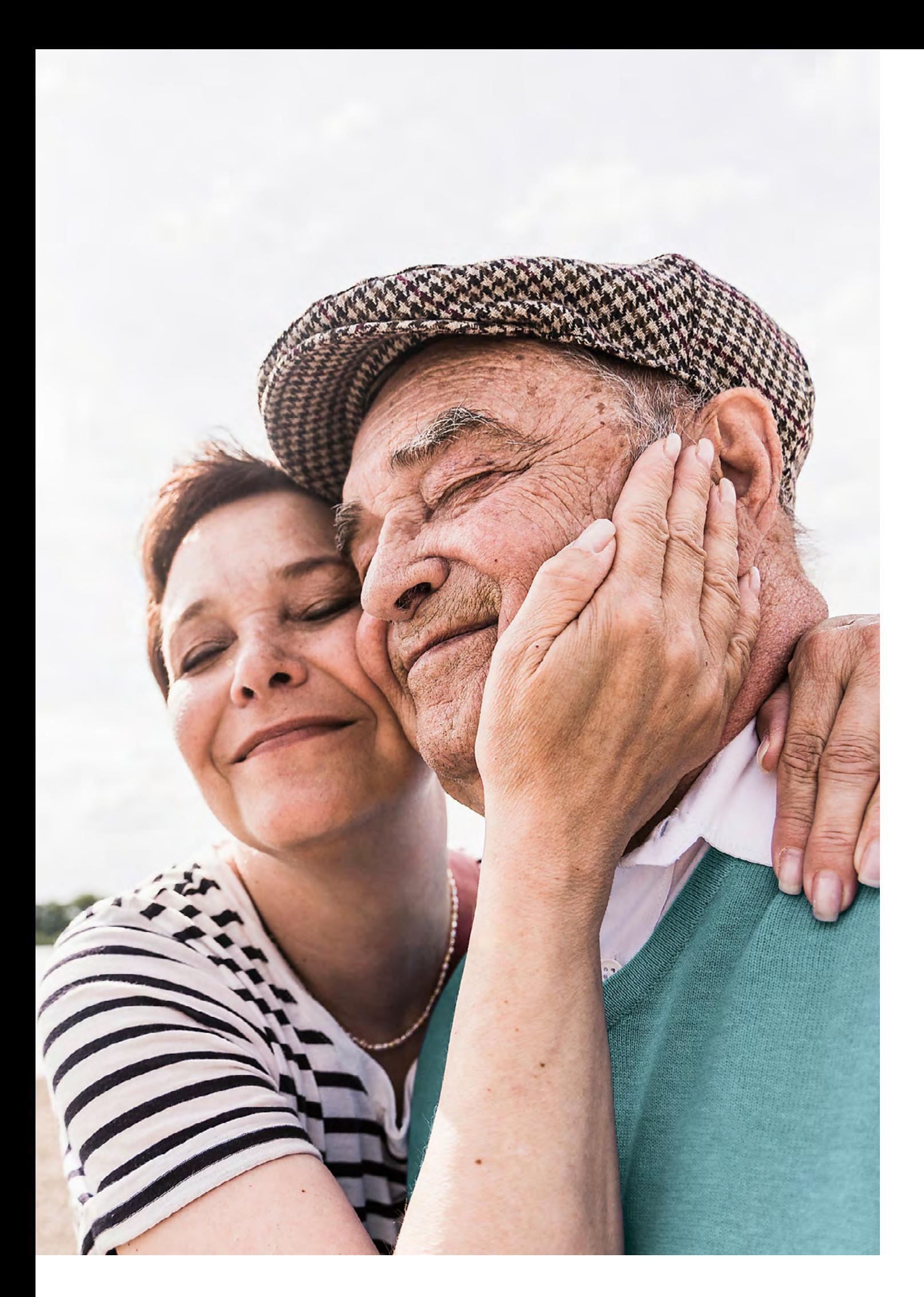

# <span id="page-10-0"></span>**Vorsorgevollmacht.**

Durch eine schwere körperliche, geistige oder psychische Erkrankung oder Behinderung ist möglicherweise die Entscheidungsfähigkeit zeitweise oder dauerhaft eingeschränkt. Die Angelegenheiten sind dann nicht mehr selbst zu regeln und man ist auf Dritte angewiesen. In solchen Fällen ist eine rechtzeitig durch eine Vorsorgevollmacht bestellte Vertrauensperson hilfreich. Sie kann die Dinge für den Betroffenen eigenverantwortlich und unkompliziert regeln, ohne dass ein Betreuungsgericht eingeschaltet wird und sich der Verfahrensablauf verzögert.

#### **Was leistet eine Vorsorgevollmacht?**

Eine Vorsorgevollmacht schafft Rechtssicherheit. Sie enthält:

**•** den Umfang der Vertretungsvollmacht des Bevollmächtigten (z.B. Bankgeschäfte erledigen, Verträge unterzeichnen oder kündigen, aber auch persönliche Angelegenheiten wie Ihre Pflege, Versorgungsfragen oder Wünsche zum Aufenthalt und deren Durchsetzung im Alter etc.).

Eine Vorsorgevollmacht ist schriftlich zu verfassen. Die notarielle Beurkundung ist nicht zwingend notwendig, aber zweckmäßig.

#### **Wie rechtsverbindlich ist die Vorsorgevollmacht?**

Alle Rechtsgeschäfte, die aufgrund einer Vollmacht getätigt werden, unterliegen nicht der Kontrolle durch eine dritte Person oder das Betreuungsgericht. Erteilen Sie Vollmachten nur an vertrauenswürdige Personen, die Sie gut kennen. Banken und Sparkassen erkennen häufig zur Beweissicherung nur eine notarielle oder bankintern unterschriebene Vollmacht an.

Die von Ihnen bevollmächtigte Person ist in ihrem Handeln im Rahmen ihrer Aufgaben nicht durch rechtliche Bestimmungen eingeschränkt. Sie unterliegt allein Ihrer Kontrolle. Ausnahme: Bestimmte Tätigkeiten des Betreuers und des Bevollmächtigten sind vom Betreuungsgericht zu genehmigen. Zum Beispiel die Einwilligung für:

- **•** freiheitsbeschränkende oder freiheitsentziehende Maßnahmen (wie zum Beispiel Bettgitter und Bauchgurte oder Verabreichung von Medikamenten zur Ruhigstellung, Trickschlösser),
- **•** Untersuchungen, Heilbehandlungen oder medizinische Eingriffe und die Unterbringung.

#### **Bitte beachten Sie:**

Eine "Generalvollmacht" (allgemeine Vollmacht) gilt für alle Lebensbereiche. Sicherheitshalber können Sie die von Ihnen gewünschten Aufgaben einzeln aufführen. Die bevollmächtigte Person ist mit dem Original der Generalvollmacht sofort handlungsfähig.

Sie können eine Vollmacht jederzeit widerrufen, falls Sie beispielsweise mit dem Handeln der bevollmächtigten Person nicht mehr einverstanden sind.

In einer nicht notariell beurkundeten Vollmacht muss das Datum eingetragen sein und die Unterschrift darf nicht fehlen. Der von Ihnen eingesetzte Bevollmächtigte sollte die Vorsorgevollmacht ebenfalls unterschreiben. Damit wird deutlich, dass er über die Vollmacht informiert ist und diese Aufgabe übernehmen wird.

Die Rechtsverbindlichkeit einer Vorsorgevollmacht wird gestärkt, wenn sie in Zeitabständen von zwei bis drei Jahren mit erneuter Unterschrift bestätigt wird.

### **Soll der Bevollmächtigte erst handeln können, wenn Sie dazu nicht mehr in der Lage sind?**

Für diesen Fall gibt es folgende Möglichkeit: Verwahren Sie das Original der Vollmacht bei sich oder übergeben Sie es einer anderen Vertrauensperson. Diese Vertrauensperson kann angewiesen werden, die Vollmachtsurkunde erst Ihrem Bevollmächtigten nach Eintritt bestimmter Voraussetzungen zu übergeben, z.B. wenn ihr eine schriftliche Bestätigung Ihres Arztes vorliegt. Ihr Bevollmächtigter sollte in jedem Fall über die Erteilung und Verwahrung der Vollmacht informiert sein.

Notariell beurkundete oder beglaubigte Vorsorgevollmachten und Betreuungsverfügungen können beim Vorsorgeregister der Bundesnotarkammer registriert werden. Ein von Ihnen ausgewählter Notar übernimmt diese Registrierung. Einen Zugriff auf diese Datenbank über Vorsorgevollmachten haben nur die Amtsgerichte und die Betreuungsstellen der Kommunen.

#### **Bankinformation und Bankvollmacht**

Zu empfehlen ist, mit seiner Bank zu sprechen und zu klären, ob hauseigene Vordrucke der Bank zu verwenden sind. Wichtig ist, dass Sie ganz genau schriftlich festlegen, was der Bevollmächtigte in welchem Umfang darf. Die Vollmacht zeitlich zu begrenzen, ist in jedem Fall sinnvoll. Grundsätzlich wird mit einer Bankvollmacht kein uneingeschränktes Recht an den Bevollmächtigten übertragen. Die Vollmacht bezieht sich in der Praxis auf die sogenannten alltäglichen Bankgeschäfte, wie z.B.

- **•** Abheben von Bargeld,
- **•** Überweisungen durchführen,
- **•** Kontoauszüge entgegennehmen und verwalten.

Entscheiden Sie sich am besten nach einem Beratungsgespräch mit Ihrer Bank.

### **Bitte beachten Sie:**

Wenn Sie Hilfe bei der Erstellung einer Vorsorgevollmacht benötigen und bei uns eine private Rechtsschutzversicherung haben, vermitteln wir Sie gerne an unseren anwaltlichen Dienstleister MetaMedLaw.

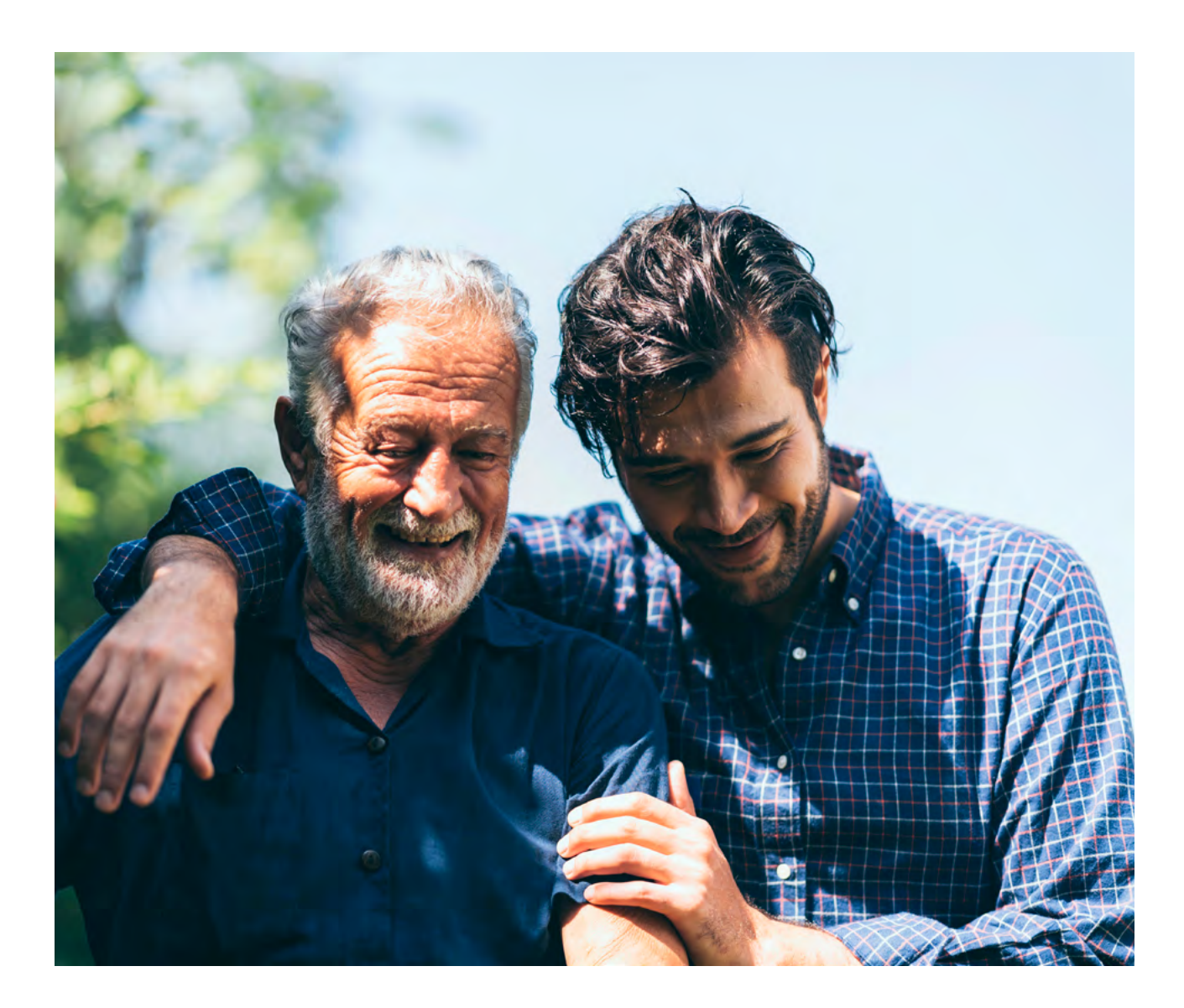

# **Sorgerechtsverfügung.**

Für Eltern steht das Wohl der eigenen Kinder an erster Stelle. An das Risiko, die eigenen Kinder nicht auf ihrem Weg ins Erwachsenenleben begleiten zu können, denken viele nicht oder nur flüchtig. Doch was passiert, wenn beide Elternteile gleichzeitig sterben? Oder wenn ein allein Erziehungsberechtigter stirbt?

Entgegen der weitverbreiteten Annahme geht das Sorgerecht nicht automatisch an nahe Verwandte oder etwa an die Taufpaten über. Stattdessen bestimmt das Familiengericht, wer sich künftig als Vormund um die Kinder kümmern soll.

#### **Aktiv mit einer Sorgerechtsverfügung vorsorgen.**

Mit einer Sorgerechtsverfügung können Eltern im Vorfeld regeln, wer sich nach ihrem Tod oder bei einer Geschäftsunfähigkeit um die minderjährigen Kinder kümmern soll. Es handelt sich dabei um eine vorsorgliche Maßnahme, um sicherzustellen, dass die eigenen Wünsche hinsichtlich Erziehung und Betreuung der Kinder auch im Falle eines Todes berücksichtigt werden. So kann beispielsweise auch die Frage geprüft werden, ob Geschwisterkinder zusammenbleiben können und wie die Wohnsituation gelöst werden soll.

Übrigens: Nicht nur die Angabe in einer Sorgerechtsverfügung kann die Entscheidung des Familiengerichts beeinflussen, auch der Wille des Kindes spielt eine wichtige Rolle. So haben Jugendliche ab dem 14. Lebensjahr ein Mitspracherecht bei der Vormundschaft. In der Regel folgt das Familiengericht den Wünschen der Eltern, außer die genannte Person wäre z.B. aus rechtlichen Gründen nicht in der Lage.

### **Welche Form muss eine Sorgerechtsverfügung haben?**

Damit das Dokument gültig ist, muss man sich an entsprechende Formalitäten halten: Die Verfügung muss persönlich und handschriftlich verfasst, mit Vor- und Nachnamen unterschrieben und mit dem Datum versehen werden. Alternativ kann eine Sorgerechtsverfügung auch von einem Rechtsanwalt oder Notar aufgesetzt werden.

Abhängig von der familiären Situation kann es nötig sein, dass jeder Elternteil eine eigene Sorgerechtsverfügung erstellt, während verheiratete Eltern ihre Wünsche in der Regel in einem gemeinsamen Dokument festlegen. Sprechen Sie im Vorfeld mit dem von Ihnen gewählten möglichen Vormund, so dass Sie sich sicher sein können, dass die Person für diese Aufgabe zur Verfügung steht und in Ihrem Sinne handelt.

Es empfiehlt sich zudem, die Sorgerechtsverfügung regelmäßig zu prüfen und gegebenenfalls anzupassen, um Änderungen in der familiären Situation Rechnung zu tragen.

#### **Bitte beachten Sie:**

Wenn Sie Hilfe bei der Erstellung einer Sorgerechtsverfügung benötigen und bei uns eine private Rechtsschutzversicherung mit PremiumSchutz haben, vermitteln wir Sie gerne an unseren anwaltlichen Dienstleister MetaMedLaw.

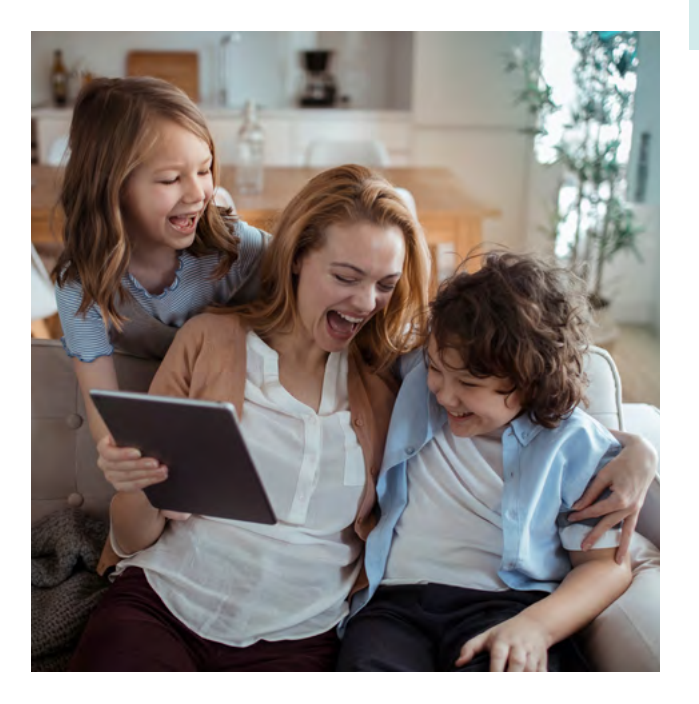

# <span id="page-13-0"></span>**Testament und digitaler Nachlass.**

Ihr letzter Wille zählt. Damit nicht der Staat Ihre Besitztümer verteilt, ist es sinnvoll vorzusorgen. Halten Sie in einem Testament detailliert fest, wer was erhalten soll.

Der Inhalt eines Testaments bleibt jedem Einzelnen überlassen (Testierfreiheit). Ausnahme: Der Pflichtteil sichert den nächsten Angehörigen (insbesondere Kinder, Ehegatten) eine Mindestbeteiligung am Nachlass. Der Nachlass wird unabhängig vom Willen des Erblassers gewährt, schränkt die Testierfähigkeit somit ein. Bei den formalen Kriterien sind die gesetzlichen Anforderungen exakt zu erfüllen. Sonst ist das Testament evtl. formnichtig und die gesetzliche Erbfolge tritt ein.

- **•** Ein Testament kann jederzeit widerrufen oder geändert werden. Gültig ist immer die jeweils letzte Fassung. Jedes Testament ist neben der Unterschrift auch mit dem Datum zu versehen.
- **•** Jeder Volljährige (über 18 Jahre) darf ein Testament erstellen. Alle schreibunfähigen Personen sowie Minderjährige, die das 16., jedoch noch nicht das 18. Lebensjahr vollendet haben, müssen dies vor dem Notar tun.
- **•** Ein Testament kann jeder nur für sich selbst errichten. Ausgenommen sind Ehegatten, die auch ein gemeinschaftliches Testament errichten dürfen.

# **Welche Formen sind möglich?**

Es gibt unterschiedliche Formen für ein Testament:

- **•** das privatschriftliche und
- **•** das öffentliche Testament oder
- **•** den Erbvertrag.

Während Sie das privatschriftliche eigenhändig zu Hause schreiben können, erklären Sie bei einem öffentlichen Testament Ihren letzten Willen zur Niederschrift bei einem Notar. Ein öffentliches Testament hat keine stärkere Wirkung als ein privatschriftliches Testament – beide Formen sind gleichberechtigt.

#### **Das privatschriftliche Testament**

Es ist die einfachste Form, um über seinen eigenen Nachlass zu verfügen. Ausreichend ist ein Blatt Papier, auf dem Sie Ihren letzten Willen notieren. Dabei ist zu beachten:

- **•** Ein privatschriftliches Testament muss eigenhändig handschriftlich verfasst und am Ende der Urkunde mit vollem Namen unterschrieben sein.
- **•** Einen Computer oder eine Schreibmaschine zu benutzen, ist nicht zulässig. Das Testament wird dadurch unwirksam.
- **•** Nicht zwingend, aber ratsam sind die Angaben: Ort und Zeitpunkt der Niederschrift. Falls mehrere Testamente vorliegen, lässt sich später feststellen, welches das letzte und somit gültig ist.
- **•** Das privatschriftliche Testament können Sie überall aufbewahren. Allerdings ist eine amtliche Verwahrung zu empfehlen. Dies ist beim Verwahrungsgericht (in Württemberg beim Notariat und außerhalb Württembergs beim Amtsgericht) möglich. Das Verwahrungsgericht prüft den Inhalt des Testaments nicht. Nach Testamentseröffnung ist ein Erbschein als Nachweis erforderlich.

Ein Testament kann in ganz "normaler Sprache" abgefasst werden, ohne dass bestimmte Formulierungen zu verwenden sind. Wichtig ist nur, dass Ihr letzter Wille klar erkennbar ist. Der Laie stößt bei der Verwendung juristischer Fachausdrücke und deren Bedeutung oft an Grenzen. Deshalb sollte bei der Abfassung eines schwierigen Testaments in jedem Fall ein Notar mitwirken.

# **Bitte beachten Sie:**

Wenn Sie Hilfe bei der Erstellung eines Testamentes benötigen und bei uns eine private Rechtsschutzversicherung haben, vermitteln wir Sie gerne an unseren anwaltlichen Dienstleister MetaMedLaw.

#### **Das öffentliche Testament**

Ein öffentliches Testament wird immer vor einem Notar errichtet. Dieser bringt das Testament in die besondere amtliche Verwahrung. In der Regel ist es das Verwahrungsgericht (in Württemberg: das Notariat). Im Todesfall teilt das Geburtsstandesamt dem zuständigen Nachlassgericht das Ableben mit. Das Nachlassgericht nimmt dann die Testamentseröffnung vor.

Für das öffentliche Testament gibt es unterschiedliche Vorgehensweisen:

- **•** Sie erläutern dem Notar mündlich, wie Sie Ihren Nachlass gerne regeln möchten. Sie können Fragen stellen und er wird Sie auch in komplizierten Sachverhalten beraten. Anschließend formuliert er das Testament und spricht mit Ihnen die einzelnen Punkte durch. Sie unterzeichnen das Dokument, wenn alles nach Ihren Wünschen festgelegt ist.
- **•** Sie übergeben dem Notar ein Schriftstück mit der Erklärung, darin sei Ihr letzter Wille festgehalten. In diesem Fall kann das Dokument auch mit dem Computer oder mit der Schreibmaschine erstellt sein. Eine Unterschrift ist nicht nötig. Diese Vorgehensweise ist manchmal problematisch, weil sie vor allem für den Laien die Gefahr von Fehlern beinhalten kann.
- **•** Sie übergeben dem Notar einen geschlossenen Umschlag und erklären, dies sei Ihr Testament. Auch hier kann das Schriftstück mit Computer oder Schreibmaschine erstellt sein. Eine Unterschrift ist nicht erforderlich. Auch für diese Vorgehensweise gelten die bereits zuvor genannten Bedenken.
- **•** Der Notar protokolliert die Testamentserrichtung. Er vergewissert sich von Ihrer Testierfähigkeit und bestätigt diese in seiner Urkunde. Das notarielle Testament dient zusammen mit der Eröffnungsniederschrift als Erbnachweis, z.B. im Grundbuchverfahren. Dieser Erbnachweis ersetzt den Erbschein.

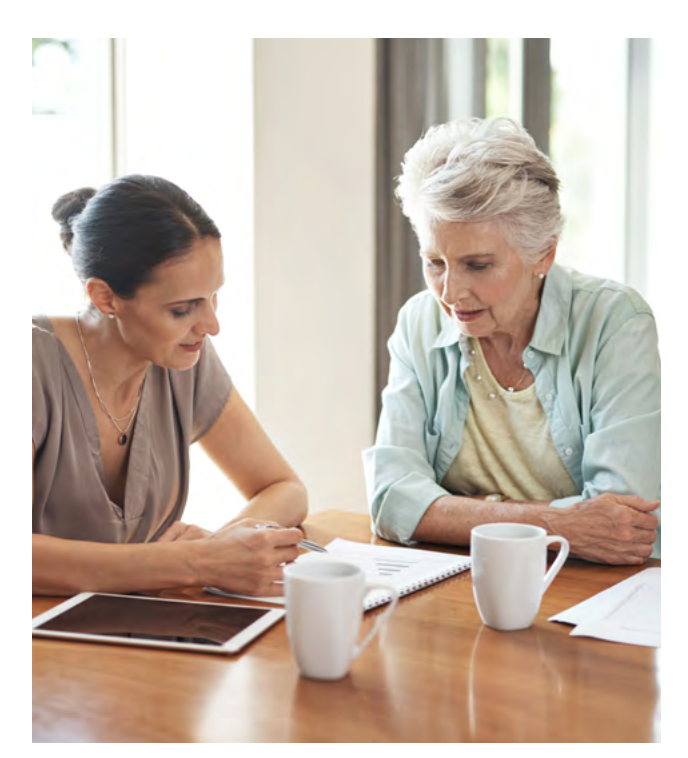

Bei schwierigeren Vermögens- und Familienverhältnissen oder wenn eine Firma vorhanden ist, empfiehlt sich in jedem Fall ein öffentliches Testament vor einem Notar zu errichten. Dieser zieht gegebenenfalls einen Steuerberater oder Fachanwalt für Erbrecht hinzu, um steuerliche Aspekte der Nachlassaufteilung abzuklären und zu optimieren.

#### **So viel kostet ein öffentliches Testament:**

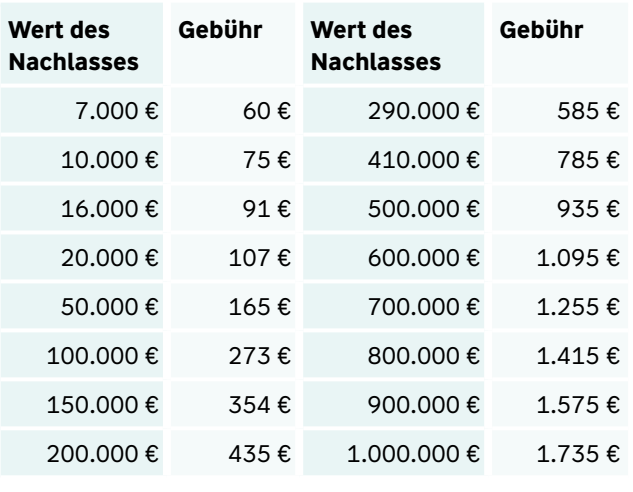

Stand Dezember 2022

Für die amtliche Verwahrung eines Testaments sind Gebühren über 75 Euro zu entrichten.

Die Gebühren verdoppeln sich, wenn ein Erbvertrag oder ein gemeinschaftliches Testament beurkundet wurde. Für die amtliche Verwahrung solcher Testamente erhöht sich die Verwahrungsgebühr um ein Viertel.

Lassen Sie sich von den Kosten nicht abschrecken. Ein rechtssicher abgefasstes Testament vermeidet Streit unter den Erben und erspart gerichtliche Auseinandersetzungen. Außerdem kann ein notarielles Testament oder ein Erbvertrag den Erbschein ersetzen, wenn ein Grundstück im Nachlass vorhanden ist. Ihren Erben ersparen Sie dadurch Kosten.

#### **Widerrufen, ändern, ergänzen**

- **•** Änderungen oder ein Widerruf sind beim privatschriftlichen Testament einfach. Sie können Passagen durch einen Nachtrag anpassen oder ganz widerrufen. Aber Vorsicht: Das Streichen von einzelnen Abschnitten ist problematisch, weil die Urheberschaft einer Streichung oft nicht eindeutig nachzuweisen ist, was im Erbfall zu Streit führen kann. Das heißt: Sie müssen deutlich machen, dass Sie das Dokument eigenhändig geändert oder ergänzt haben. Jede Änderung erfordert erneut Ihre Unterschrift und das entsprechende Datum.
- **•** Möchten Sie ein öffentliches Testament ändern, können Sie dies grundsätzlich privatschriftlich tun. Bei komplexeren Sachverhalten und wegen der Wirkung des öffentlichen Testaments als Erbnachweis, empfiehlt sich die Beurkundung durch einen Notar. Sie müssen das öffentliche Testament jedoch nicht unbedingt aus der amtlichen Verwahrung zurücknehmen – die Rücknahme gilt als Widerruf des gesamten Testaments!

#### **Das gemeinschaftliche Testament als Sonderform**

- **•** Ein gemeinschaftliches Testament können ausschließlich Ehegatten und Partner einer eingetragenen Lebenspartnerschaft errichten. Die gemeinsame Willensbekundung der (Ehe-)Partner ist wegen der Wechselbezüglichkeit der Verfügungen nur eingeschränkt widerruflich oder einseitig zu ändern. Im Einzelfall ist ein fachmännischer Rat zu empfehlen. Wird die Ehe bzw. die eingetragene Lebenspartnerschaft geschieden, verliert das gemeinschaftliche Testament seine Wirksamkeit. So lange beide (Ehe-)Partner leben, können sie – allerdings nur miteinander – das gemeinschaftliche Testament ändern oder widerrufen, wobei die gemeinsame Vernichtung der Urkunde dem Widerruf gleichsteht.
- **•** Ein (Ehe-)Partner allein kann diejenigen Teile des Testaments, die wechselbezüglich sind, nur durch eine notariell beurkundete Erklärung widerrufen. Diese ist dem anderen (Ehe-)Partner zwingend durch den Gerichtsvollzieher zuzustellen, damit dieser von dem Widerruf erfährt. Stirbt ein (Ehe-)Partner, sind die wechselbezüglichen Verfügungen bindend geworden. Frühere, gemeinsam getroffene Entscheidungen sind vom überlebenden (Ehe-)Partner nicht mehr abzuändern. Er muss sich an die einmal getroffenen Vereinbarungen halten. Falls eine solche Bindung nach dem Tod des zuerst sterbenden nicht gewollt ist, muss dies bereits bei der Abfassung des gemeinschaftlichen Testaments berücksichtigt werden. Auch hier ist eine sachkundige Beratung durch einen Notar oder Fachanwalt für Erbrecht zu empfehlen.
- **•** Wird ein gemeinschaftliches Testament öffentlich (beim Notar) verfasst, werden die doppelten Notargebühren fällig, da es sich rechtlich um zwei letztwillige Verfügungen handelt.

#### **Das Berliner Testament**

- **•** Das Berliner Testament ist ein Sonderfall des gemeinschaftlichen Testaments. Hier setzen sich die Ehegatten bzw. Lebenspartner auf den Tod des zuerst sterbenden gegenseitig zu Alleinerben ein. Darüber hinaus verfügen sie, dass das gesamte restliche Vermögen nach dem Tod des länger lebenden Partners an die gemeinsamen Kinder (Schlusserben) fallen soll. Damit ist der überlebende (Ehe-)Partner abgesichert. Er muss das Erbe nicht mit den Kindern teilen.
- **•** Durch das Berliner Testament entsteht eine Vermögensmasse, für die keine Verfügungsbeschränkung besteht. Es tritt also keine Vor- und Nacherbschaft ein. Der Überlebende kann jedoch keine Verfügungen zum Nachteil der Schlusserben vornehmen. Dies gilt insbesondere für Schenkungen, die dazu führen, dass die gemeinsam eingesetzten Schlusserben durch diese Schenkungen benachteiligt werden.
- **•** In der Form lässt sich das gemeinschaftliche Testament als privatschriftliches oder als öffentliches Testament errichten. Beim privatschriftlichen gilt, dass es von einem der beiden (Ehe-)Partner handschriftlich verfasst, aber von beiden unterschrieben sein muss. Derjenige (Ehe-)Partner, der "nur" unterzeichnet hat, sollte sein Einverständnis kurz bestätigen, z.B. "Das ist auch mein letzter Wille ...".
- **•** Das Berliner Testament macht Kinder zu Erben des zuletzt sterbenden Elternteils. Damit schließt es die Kinder von der Erbfolge des zuerst sterbenden Elternteils aus. Allerdings können die Kinder Pflichtteilsansprüche geltend machen. Dies lässt sich nicht verhindern. Im Testament kann aber festgelegt werden, dass ein den Pflichtteil forderndes Kind samt seinen Abkömmlingen beim Tod des überlebenden Elternteils ebenfalls nur noch den Pflichtteil erhält (Pflichtteilsstrafklausel).

#### **Steuerfalle Berliner Testament**

- **•** Das Berliner Testament hat einen gravierenden erbschaftsteuerlichen Nachteil: Der Nachlass ist gegebenenfalls zweimal zu versteuern (doppelter Erbfall) und das bei erhöhter Steuerprogression. Überschreitet der Nachlasswert die Erbschaftsteuerfreibeträge, muss der Überlebende (Ehe-)Partner als Alleinerbe Erbschaftsteuer bezahlen. Noch bedeutsamer ist: Die Freibeträge der Kinder gehen beim ersten Erbfall verloren, da sie nicht erben.
- **•** Beim zweiten Erbfall, wenn Kinder den letztversterbenden (Ehe-)Partner beerben, entsteht steuerlich aus dem Vermögen des Erstversterbenden und dem Vermögen des Letztversterbenden immer progressionswirksam ein Gesamtvermögen. Die Kinder müssen bei einem entsprechend hohen Nachlasswert Erbschaftsteuer mit erhöhter Steuerprogression für den gesamten Nachlass zahlen. Es steht Ihnen aber nur noch der Freibetrag des zweiten Erbfalls zu.
- **•** Um diese zweifache Steuerbelastung zu umgehen, sind Regelungen notwendig, die außerordentlich schwierig sind. Sie sollten mit einem Notar, Rechtsanwalt oder Steuerberater besprochen und individuell ausgearbeitet werden.

#### **Das EU-Erbrecht**

Seit dem Jahr 2015 gilt für Erbfälle innerhalb Europas die EU-Erbrechtsverordnung. Sie regelt, welches nationale Recht anzuwenden ist, wenn Vermögen aus mehreren EU-Staaten vererbt werden. Ausländische Regelungen können stark von deutschem Recht abweichen. Sie können Nachteile, aber ggf. auch Vorteile für die Erben bedeuten. Eventuell ist es sinnvoll, Ihr Testament entsprechend anzupassen.

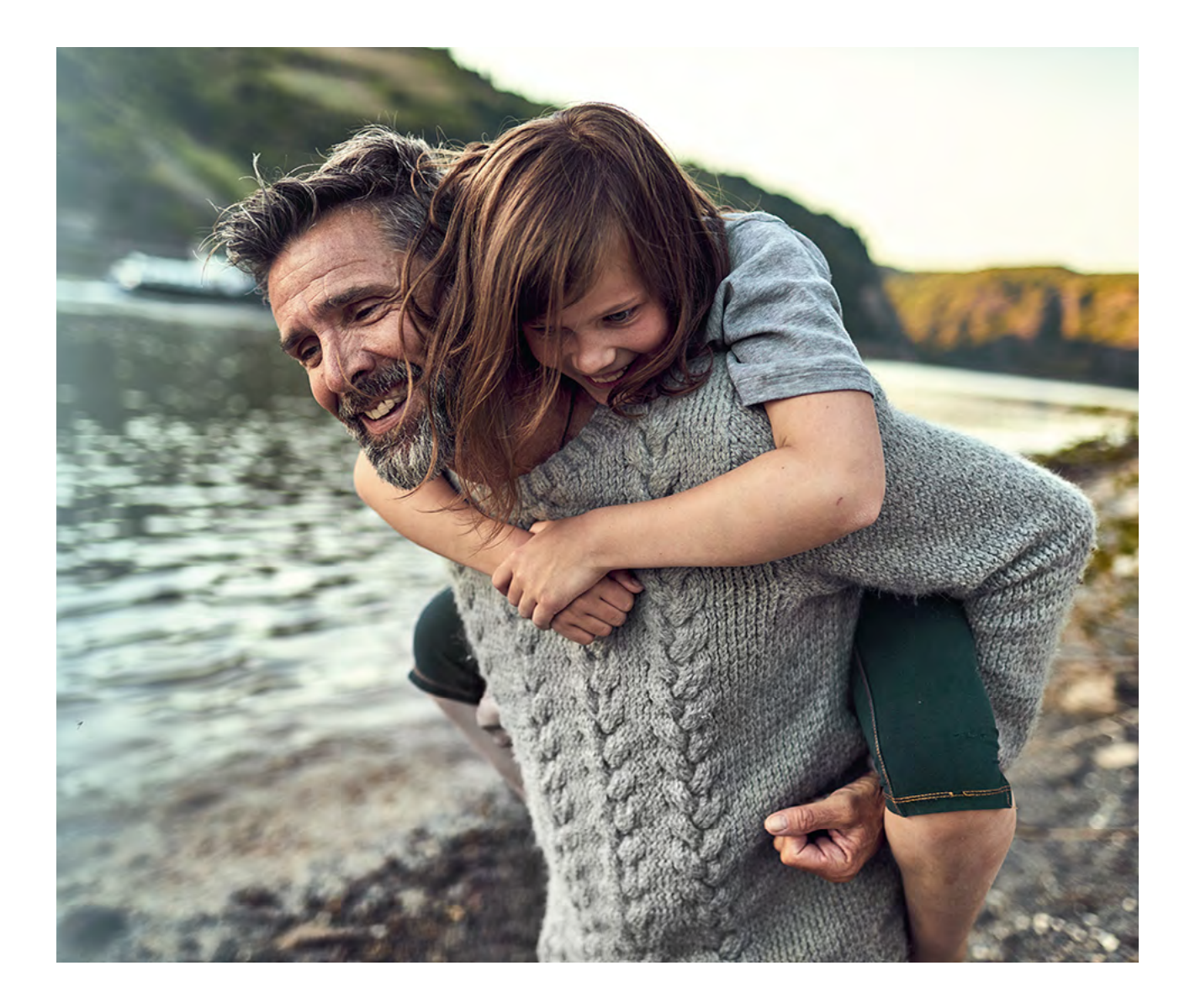

# <span id="page-17-0"></span>**Erben, Schenken, Vererben.**

Schon aus finanziellen Gründen und den seit 2023 geltenden gesetzlichen Änderungen ist es wichtig, persönliche Vermögensfragen rechtzeitig und in aller Ruhe zu regeln.

Wir möchten Sie kurz darüber informieren, was beim Erben, Schenken und Vererben zu beachten ist.

### **So greift die gesetzliche Erbfolge.**

Gibt es kein Testament oder keinen Erbvertrag, gilt die gesetzliche Erbfolge.

Verwandte erben entsprechend ihrem Verwandtschaftsgrad zum Erblasser:

- **•** Verwandte 1. Ordnung sind Kinder, Enkel und Urenkel des Erblassers.
- **•** Verwandte 2. Ordnung sind Eltern, Geschwister, Nichten und Neffen des Erblassers.
- **•** Verwandte 3. Ordnung sind Großeltern, Onkel, Tanten, Cousinen und Cousins.
- **•** Verwandte 4. Ordnung sind Urgroßeltern, Großonkel, Großtanten, Großcousinen bzw. Cousins 2. Grades.
- **•** Als nicht verwandt gelten Schwiegereltern, Schwägerin und Schwager.

#### Der "Voraus" des (Ehe-)Partners

- **•** Als gesetzlicher Erbe kann der überlebende (Ehe-) Partner seinen "Voraus" verlangen. Zum "Voraus" gehören Gegenstände, die zum gemeinschaftlichen Haushalt gehören und Hochzeitsgeschenke. Der (Ehe-)Partner soll so den zuvor gemeinsamen Haushalt weiterführen können.
- Den "Voraus" erhält der (Ehe-)Partner immer neben den miterbenden Verwandten der 2. Ordnung oder neben Großeltern.
- **•** Neben Verwandten der 1. Ordnung erhält der (Ehe-) Partner diese Gegenstände nur, soweit er sie benötigt, um einen Haushalt angemessen weiter zu führen.
- **•** Lebt ein Verwandter bzw. mehrere Verwandte der 1. Ordnung, kommen die Verwandten der 2. Ordnung als Erbe nicht in Frage.
- **•** Der überlebende (Ehe-)Partner erbt neben den Kindern immer ein Viertel des Nachlasses. Auch dann, wenn nur ein Kind vorhanden ist.
- **•** Gibt es nur Verwandte der 2. Ordnung, erbt der überlebende (Ehe)-Partner die Hälfte.

### **Besondere Stellung des (Ehe-)Partners**

- **•** Die besondere Stellung des (Ehe-)Partners wird durch das spezielle Ehegattenerbrecht geregelt. Durch Heirat entsteht keine Verwandtschaft. Der Ehepartner oder eingetragene Lebenspartner des Erblassers ist ebenso gesetzlicher Erbe wie die Verwandten.
- **•** Die Höhe des Erbes ist u.a. abhängig vom ehelichen Güterstand. Ist nichts gesondert vereinbart, gilt bei (Ehe-)Partnern der gesetzliche Güterstand der Zugewinngemeinschaft. Möglich wäre auch Gütertrennung und Gütergemeinschaft.

#### **Anspruch auf den Pflichtteil**

Wurden nahe Angehörige vom Erblasser enterbt, haben sie Anspruch auf den Pflichtteil. Aber: Nur die nächsten Angehörigen können einen Pflichtteil beanspruchen.

#### Dazu zählen:

- **•** Kinder (auch nicht ehelich oder adoptiert).
- **•** Ehegatten, wenn die Ehe zum Zeitpunkt des Erbfalls Bestand hatte.
- **•** Partner einer eingetragenen, gleichgeschlechtlichen Lebensgemeinschaft.
- **•** Eltern des Erblassers, vorausgesetzt er hatte keine Kinder.
- **•** Enkel und Urenkel, wenn sie von der Erbfolge ausgeschlossen sind und deren Eltern nicht mehr leben.

#### **Pflichtteil für Ehegatten**

- **•** Bei Zugewinngemeinschaft: Hatte das Paar Kinder, liegt der Pflichtteilsanspruch bei einem Viertel des Nachlasswertes.
- **•** Bei Gütertrennung: Bei einem Kind liegt der Pflichtteilsanspruch bei einem Viertel, bei zwei Kindern bei einem Sechstel, bei drei Kindern bei einem Achtel des Nachlasswertes.
- **•** Bei Gütergemeinschaft: Der Pflichtteilsanspruch liegt bei einem Achtel des Nachlasswertes.

#### **Den Wert des Nachlasses ermitteln**

- **•** Alle zum Nachlass gehörenden Aktiva (z.B. Geldvermögen, Wertpapiere, Grundstücke) und Passiva (z.B. Schulden, Bestattungskosten, Kosten für die Nachlassverwaltung) werden in einer "Nachlass-Bilanz" aufgenommen und saldiert.
- **•** Grundlage ist der Verkehrswert bzw. der am Markt zu erzielende Normalverkaufspreis. Stichtag für die Bewertung des Nachlasses ist der Todestag.
- **•** Es können abgezogen werden: Geldschulden, Zugewinnausgleichs-Forderungen des Ehegatten, Bestattungs-, Nachlassverwaltungs-, Inventur- und Rechtsanwalts-Kosten, Steuerschulden des Erblassers.
- **•** Es können nicht abgezogen werden: Vermächtnisse, Auflagen, Erbschaftsteuer, Übergangsunterhalt für Familienangehörige.

# **Freibeträge bei der Erbschaftsteuer**

Erhalten Erben über einen bestimmten Freibetrag hinaus Geld und Vermögen, ist für diesen Wert Erbschaftsteuer zu zahlen.

Welcher Steuersatz dabei angewendet wird, ist abhängig von der Steuerklasse und damit dem Verwandtschaftsverhältnis zwischen dem Erblasser und dem Erben.

#### **Steuerklassen, Verwandtschaftsgrad und Freibeträge**

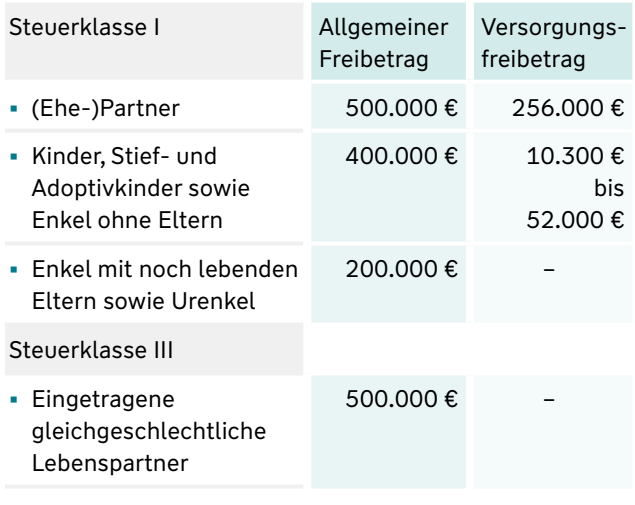

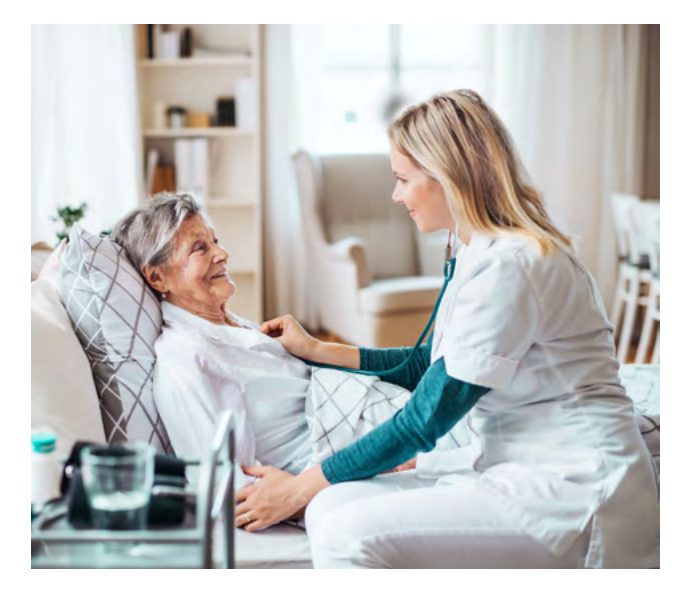

# **Anzeigepflicht für die Erbschaft- bzw. Schenkungsteuer**

Erhält ein Erbe eine Erbschaft oder Schenkung, muss dies innerhalb von drei Monaten dem Finanzamt gemeldet werden. Ausnahme: Ein deutsches Gericht hat die Testamentseröffnung durchgeführt oder ein Notar oder Gericht hat die Schenkung beurkundet. In diesem Fall übernehmen Gericht oder Notar die Meldung.

Liegt der Wert der Wirtschaftsgüter unterhalt von 5.000 Euro, ist es möglich, auf eine Meldung zu verzichten.

#### **Seit 2023 kann das Erben von Immobilien teurer sein**

Bei Redaktionsschluss waren die Parteien der Koalitionsregierung in letzter Abstimmung noch in Verhandlungen. Es geht um die Bewertung und Wertermittlung von Immobilien, die neu geregelt werden soll.

Der Freibetrag für Hinterbliebene (Ehe-)Partner liegt bei 500.000 Euro. Durch eine neue steuerliche Bewertung von Immobilien steigt deren Wert voraussichtlich deutlich an. Damit kann sich die Erbschaftsteuer um mehrere zehntausend Euro erhöhen und den Freibetrag schnell überschreiten.

Betroffen sind Immobilien, die nach dem Ertrags- oder Sachwertverfahren bewertet werden. Durch eine Anpassung der Grundbesitzbewertung wird dieser Wert spürbar anwachsen. Der für Hinterbliebene Freibetrag könnte eher ausgeschöpft sein.

Wer ab dem Jahr 2023 eine Immobilie erbt, sollte sich auf eine stärkere Belastung durch die Erbschaftsteuer einstellen.

#### Ein Beispiel:

Der Wert eines 2004 gebauten Einfamilienhauses steigt durch die Neubewertung um 60 Prozent. Das bedeutet, statt 500.000 Euro ist das Haus jetzt 800.000 Euro wert. Wird das Haus an ein Kind vererbt, fällt fast 50.000 Euro mehr an Erbschaftsteuer an.

Der Hinterbliebene (Ehe-)Partner zahlt keine Erbschaftsteuer, wenn er mindestens für zehn Jahre in der Immobilie wohnen bleibt.

Für Kinder gibt es ähnliche Regelungen, allerdings bei einer Begrenzung der Wohnfläche bis 200 m².

# <span id="page-19-0"></span>**Digitaler Nachlass.**

Ist der digitale Nachlass nicht geregelt, haben die Erben möglicherweise Probleme. Was soll zum Beispiel mit den Online-Accounts passieren?

Regeln Sie rechtzeitig, wer sich um Ihr digitales Erbe kümmern soll. Bestimmen Sie, was mit Ihren Daten und Konten zu passieren hat, wenn Sie sich nicht mehr darum kümmern können.

Wählen Sie eine Person Ihres Vertrauens, die Sie zu Ihrem Bevollmächtigten und digitalen Nachlass-Verwalter bestimmen. Am besten legen Sie das in einer schriftlichen Vollmacht fest. Es ist hilfreich, wenn Sie eine Übersicht von allen Accounts mit Benutzernamen und Passwörtern erstellen.

### **Bitte beachten Sie:**

Wenn Sie Hilfe bei der Erstellung des digitalen Nachlasses benötigen und bei uns eine private Rechtsschutzversicherung mit PremiumSchutz haben, vermitteln wir Sie gerne an unseren anwaltlichen Dienstleister MetaMedLaw.

Folgende Checkliste gibt Ihnen dazu Tipps und Anregungen:

- **•** Ihre Liste aller aktiven Accounts mit Benutzernamen, Kennwörter bzw. Passwörter könnte z.B. enthalten
	- **•** Name des Anbieters
	- **•** Mailadresse
	- **•** Benutzername
	- **•** Passwort
- **•** Regeln Sie in der Liste konkret, wie mit dem einzelnen Account umzugehen ist: Welche Daten sollen gelöscht werden und was soll mit Fotos und anderen persönlichen gespeicherten Infos passieren?
- **•** Bestimmen Sie, was mit den Endgeräten Computer, Smartphone, Tablet und den dort gespeicherten Daten geschehen soll.
- **•** Besprechen und übergeben Sie die Vollmacht Ihrer Vertrauensperson. Informieren Sie Ihre Vertrauensperson, wo sich die Account-Liste befindet.
- **•** Halten Sie die Account-Liste immer aktuell.

Die Verbraucherzentrale hat folgende Muster-Vollmacht für eine digitale Vorsorge bzw. digitalen Nachlass entwickelt:

Ich, (Vor- und Zuname) geboren am \_\_\_\_\_\_\_\_\_\_\_\_\_\_\_, wohnhaft in \_ erteile hiermit eine Vollmacht zur Verwaltung meiner digitalen Vorsorge und meines digitalen Nachlasses:

Herr/Frau (Vor- und Zuname) nachfolgend Vertrauensperson genannt, geboren am \_ in , wohnhaft in

Ich bevollmächtige meine Vertrauensperson, meine digitale Vorsorge zu Lebzeiten und meinen digitalen Nachlass im Falle meines Todes so zu regeln, wie ich es festgelegt habe.

Die Vollmacht ist nur wirksam, wenn die Vertrauensperson das Original der Vollmachtsurkunde besitzt und

sie vorlegen kann. Die Vollmacht gilt über meinen Tod hinaus.

Ort, Datum Unterschrift

# <span id="page-20-0"></span>**Organ- und Gewebespende.**

Vielen Menschen fällt es schwer, sich für oder gegen eine Organspende zu entscheiden. Eine eigene Entscheidung zu treffen ist aber wichtig. Sonst müssen Ihre Angehörigen die Verantwortung dafür übernehmen.

#### **Organspende-Ausweis**

In Deutschland gilt die Entscheidungslösung. Organe und Gewebe dürfen nur dann nach dem Tod entnommen werden, wenn die Person bei Lebzeiten zugestimmt hat. Liegt kein Organspende-Ausweis oder eine andere schriftliche Einwilligung vor, werden die Angehörigen gefragt.

Im Ausland gelten andere gesetzliche Regelungen. Verstirbt eine Person im Ausland, greift die Regelung des jeweiligen Landes. Weit verbreitet sind die (erweiterte) Zustimmungslösung und die Widerspruchslösung.

**•** Es ist zu empfehlen, die eigene Entscheidung in einem Organspende-Ausweis festzuhalten. Den Ausweis sollten Sie bei den Personalpapieren mit sich führen.

- **•** Im Organspende-Ausweis können Sie generell das Einverständnis zur Organ- und Gewebespende erklären oder es auf bestimmte Organe oder Gewebe einschränken. Genauso ist es möglich, einer Organ- und Gewebespende zu widersprechen.
- **•** Informieren können Sie sich im Internet unter anderem über [www.bundesgesundheitsministerium.de](https://www.bundesgesundheitsministerium.de). Dort gibt es die Möglichkeit, einen Organspende-Ausweis online auszufüllen, auszudrucken oder ihn kostenfrei zu bestellen. Auch haben viele Arztpraxen und Apotheken die Ausweise vorrätig. Oder: Sie lassen sich von Ihrer Krankenkasse einen Organspende-Ausweis zusenden.

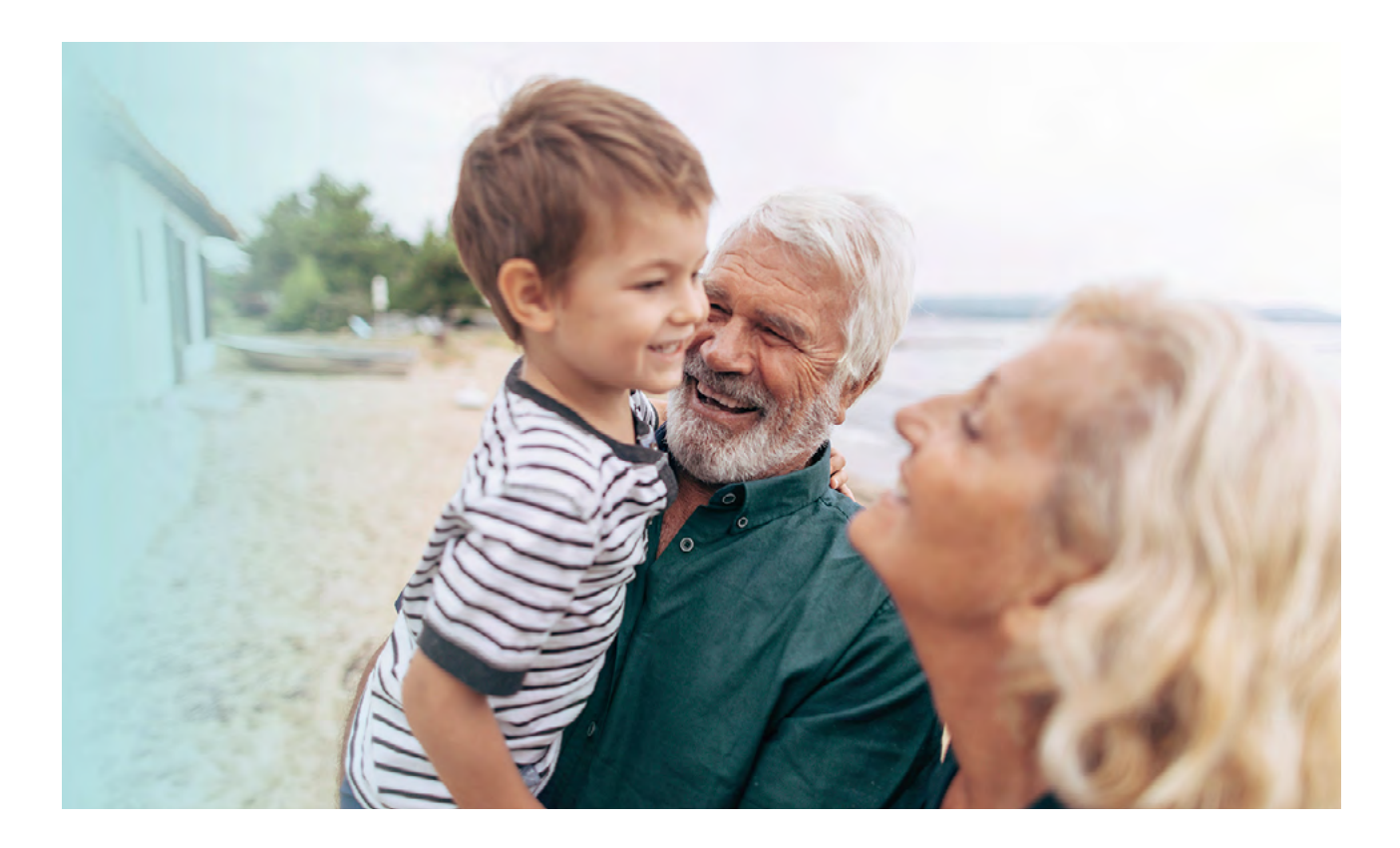

# **Bestattungsverfügung.**

Verständlicherweise beschäftigen sich nur wenige Menschen mit der Frage, was mit ihren sterblichen Überresten einmal geschehen soll. Angehörige haben es dann besonders schwer: Nicht nur, dass sie mit dem Verlust eines lieben Menschen klarkommen müssen. Gesetze zwingen sie dazu, im Rahmen bestimmter Fristen eine Bestattung zu organisieren.

Trauernde wissen oft zu wenig über die Vorstellungen und Wünsche eines Verstorbenen. Mit einer Bestattungsverfügung werden den Angehörigen im Trauerfall die schwierigen Entscheidungen abgenommen. Sie beantwortet alle wichtigen Fragen nach der gewünschten Bestattungsart und dem Ort der letzten Ruhe.

### **Bitte beachten Sie:**

Wenn Sie Hilfe bei der Erstellung einer Bestattungsverfügung benötigen und bei uns eine private Rechtsschutzversicherung mit PremiumSchutz haben, vermitteln wir Sie gerne an unseren anwaltlichen Dienstleister MetaMedLaw.

Eine Bestattungsverfügung sollte immer schriftlich hinterlegt sein und die Angehörigen darüber informiert werden.

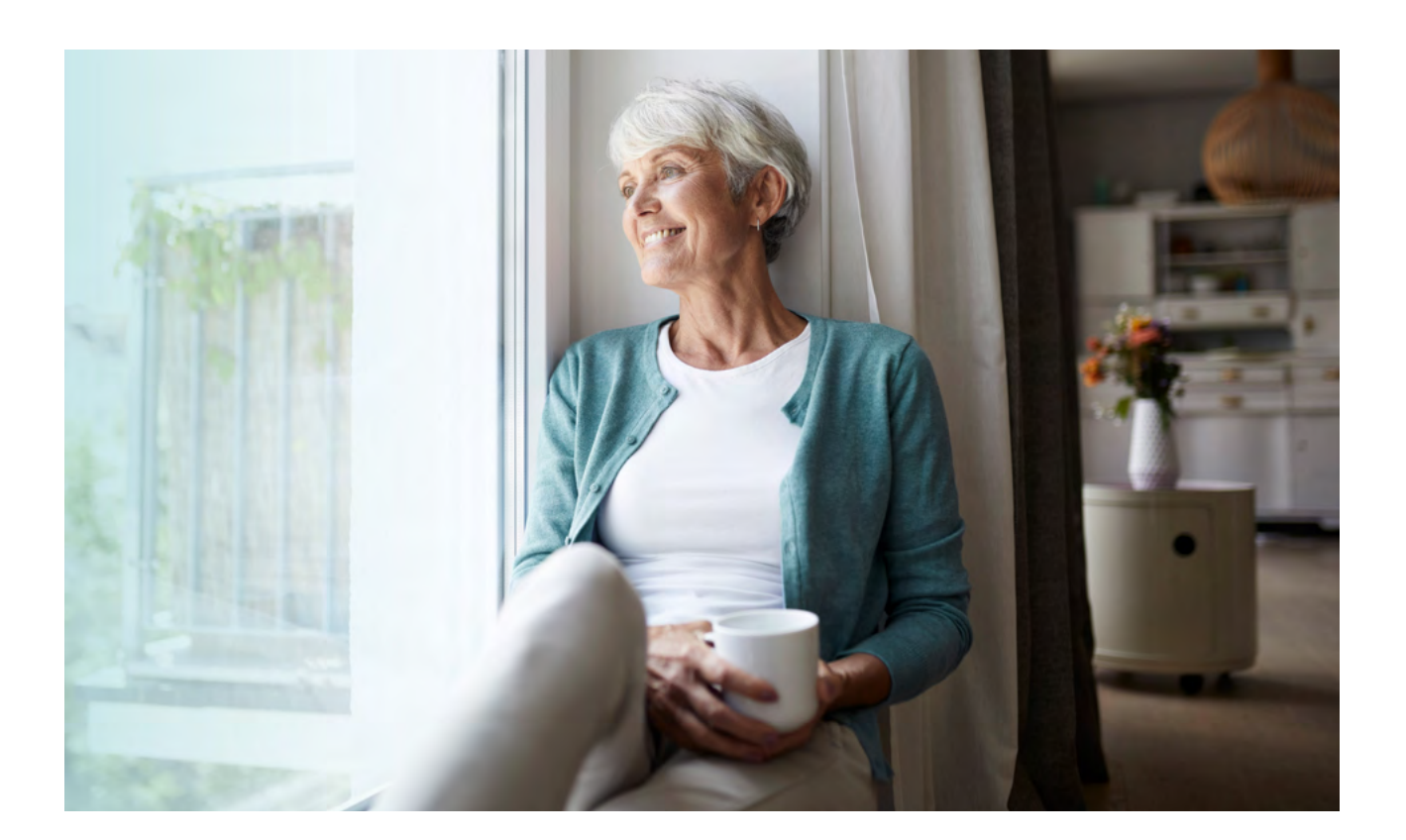

# **Ihr Fels in der Brandung.**

**wuerttembergische.de**

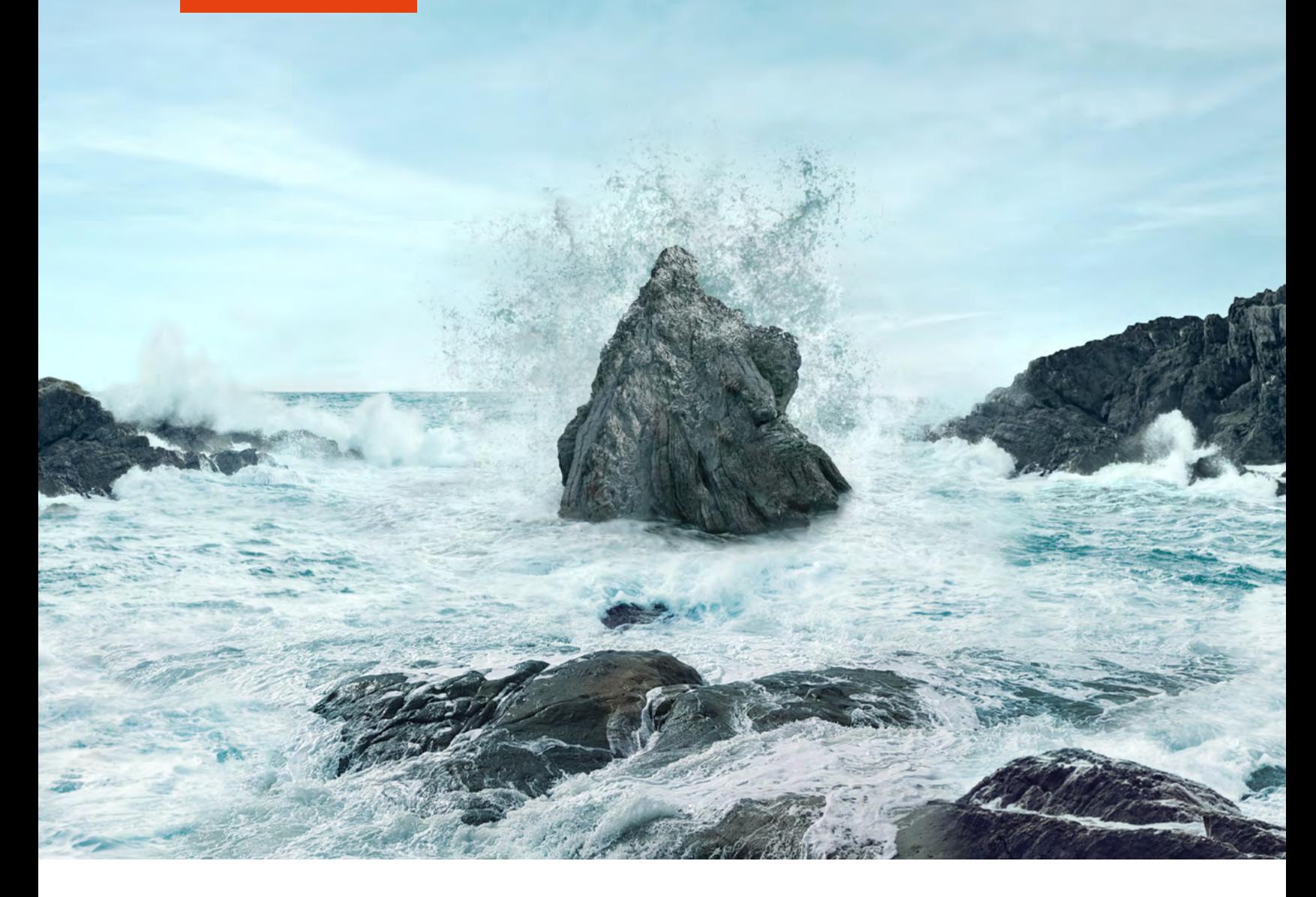

**Wir beraten Sie gerne.**

Württembergische Versicherung AG

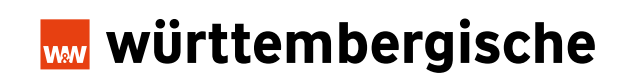

# Wichtige Adressen und Telefonnummern.

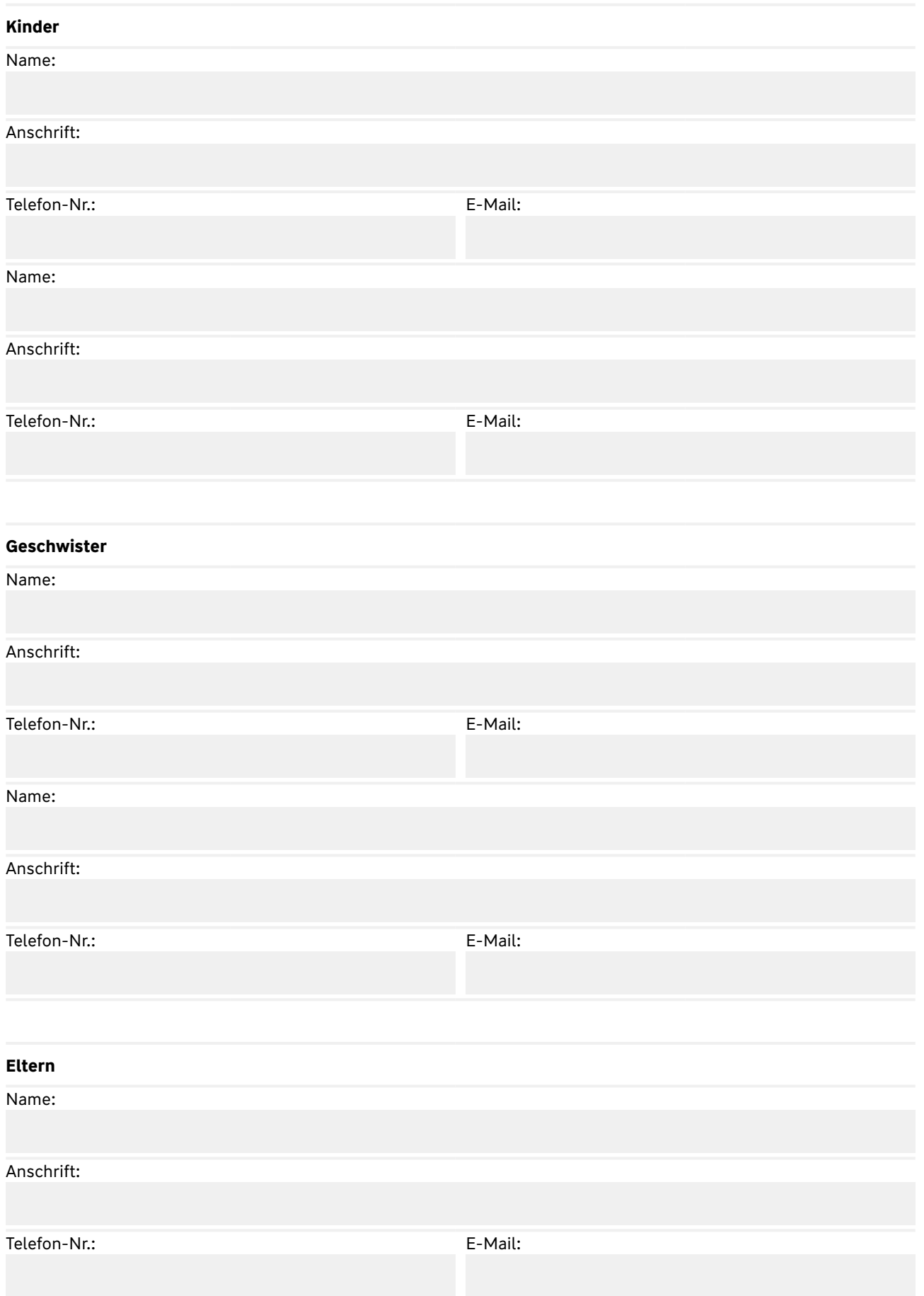

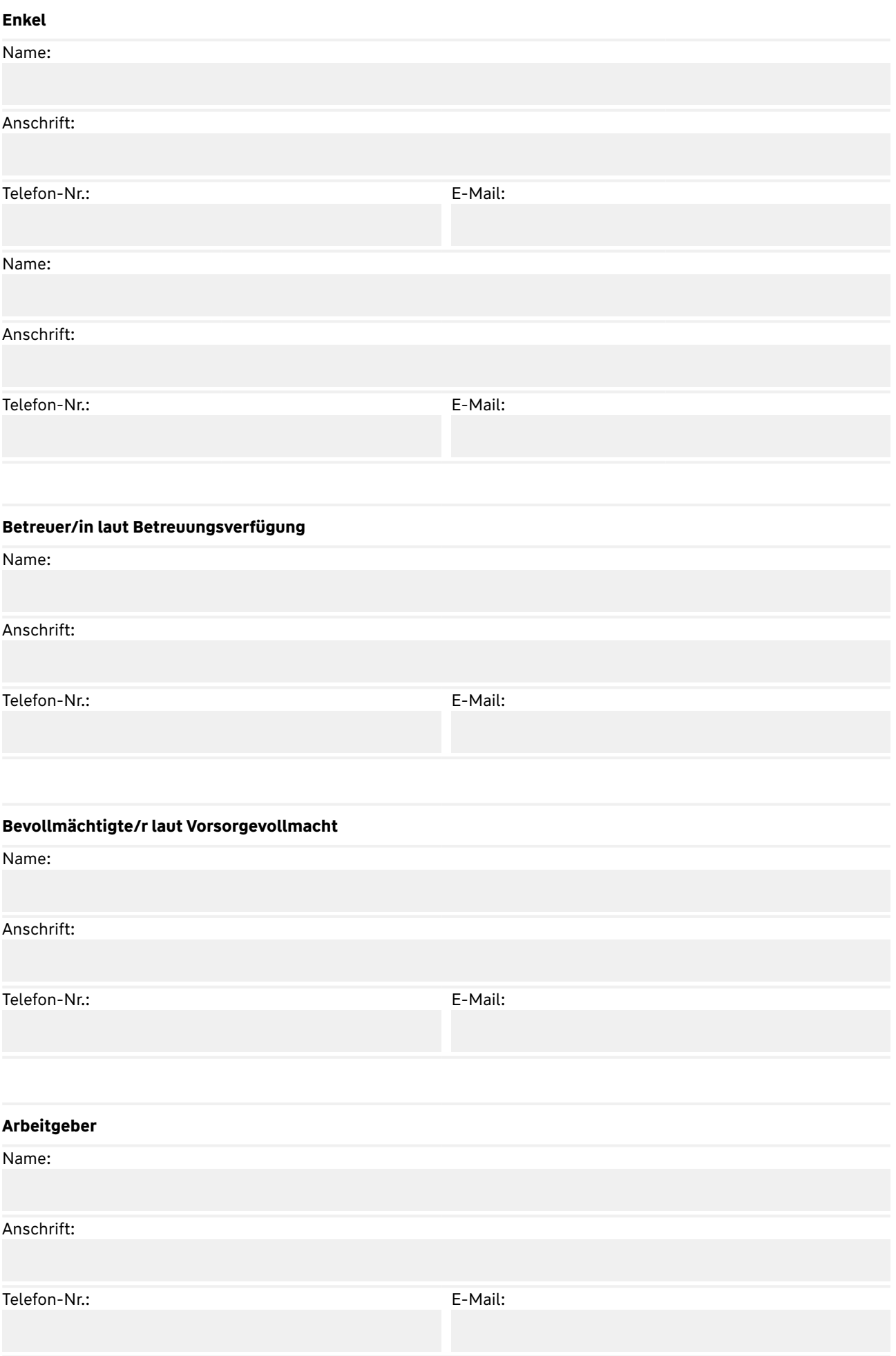

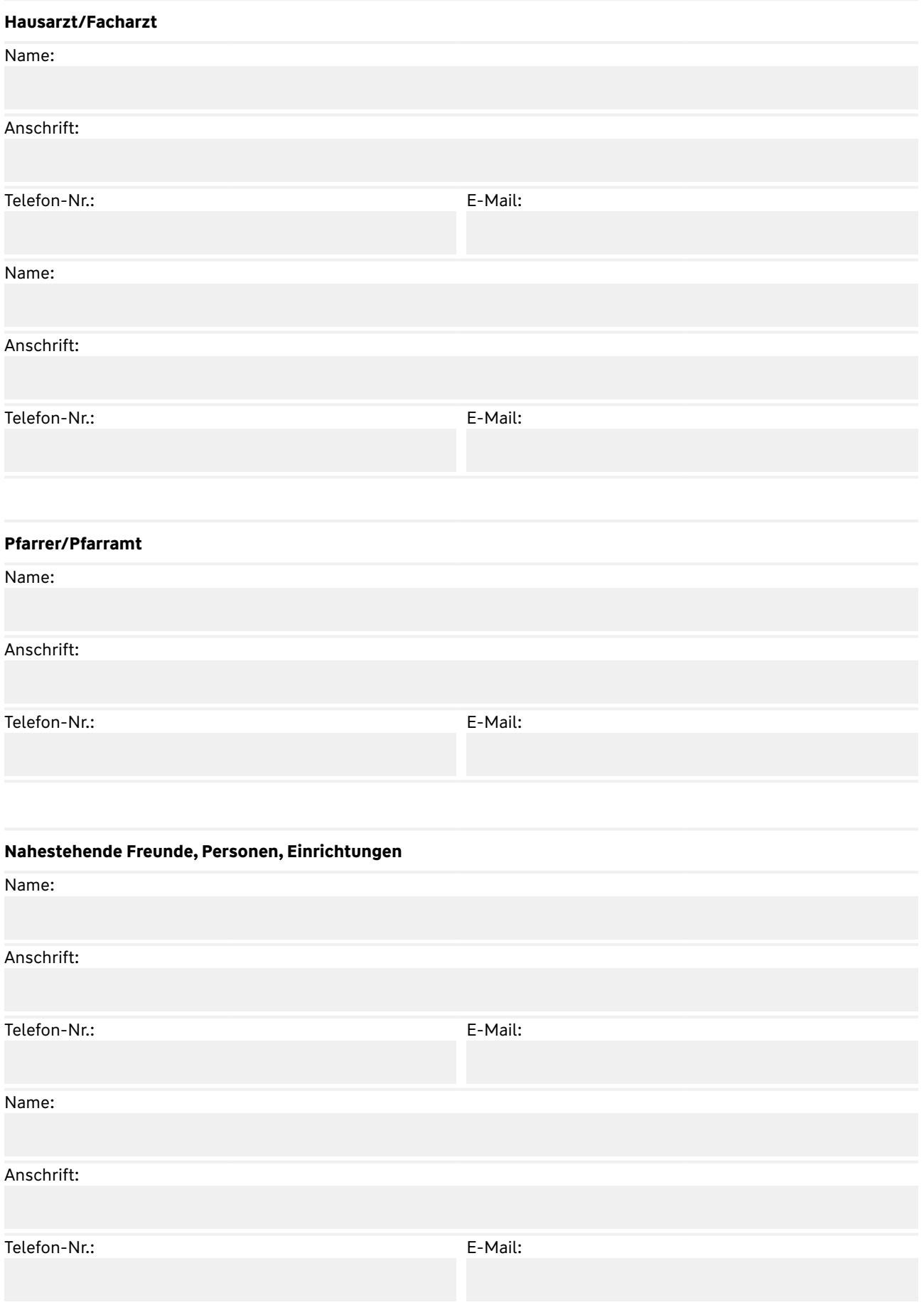

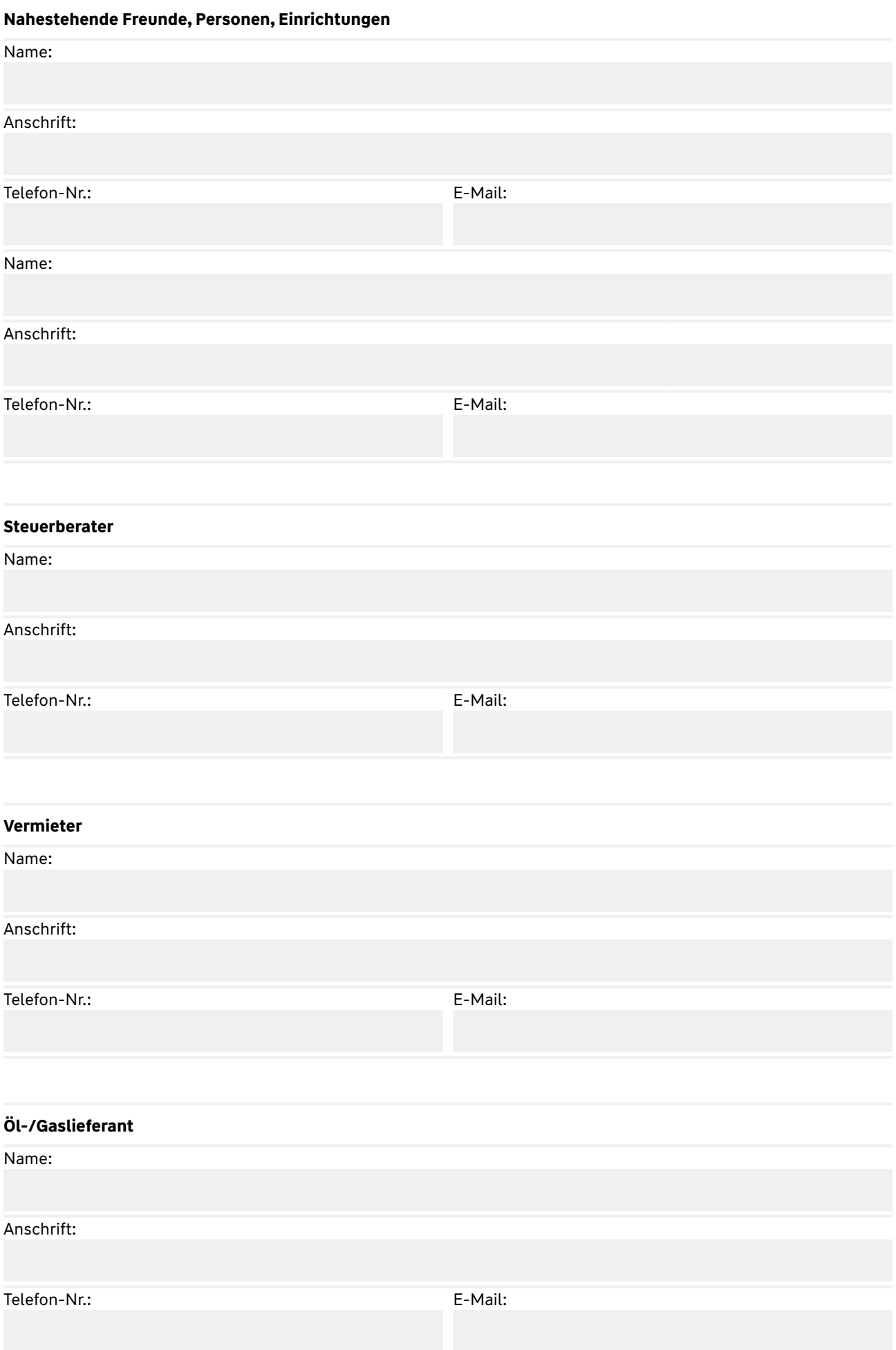

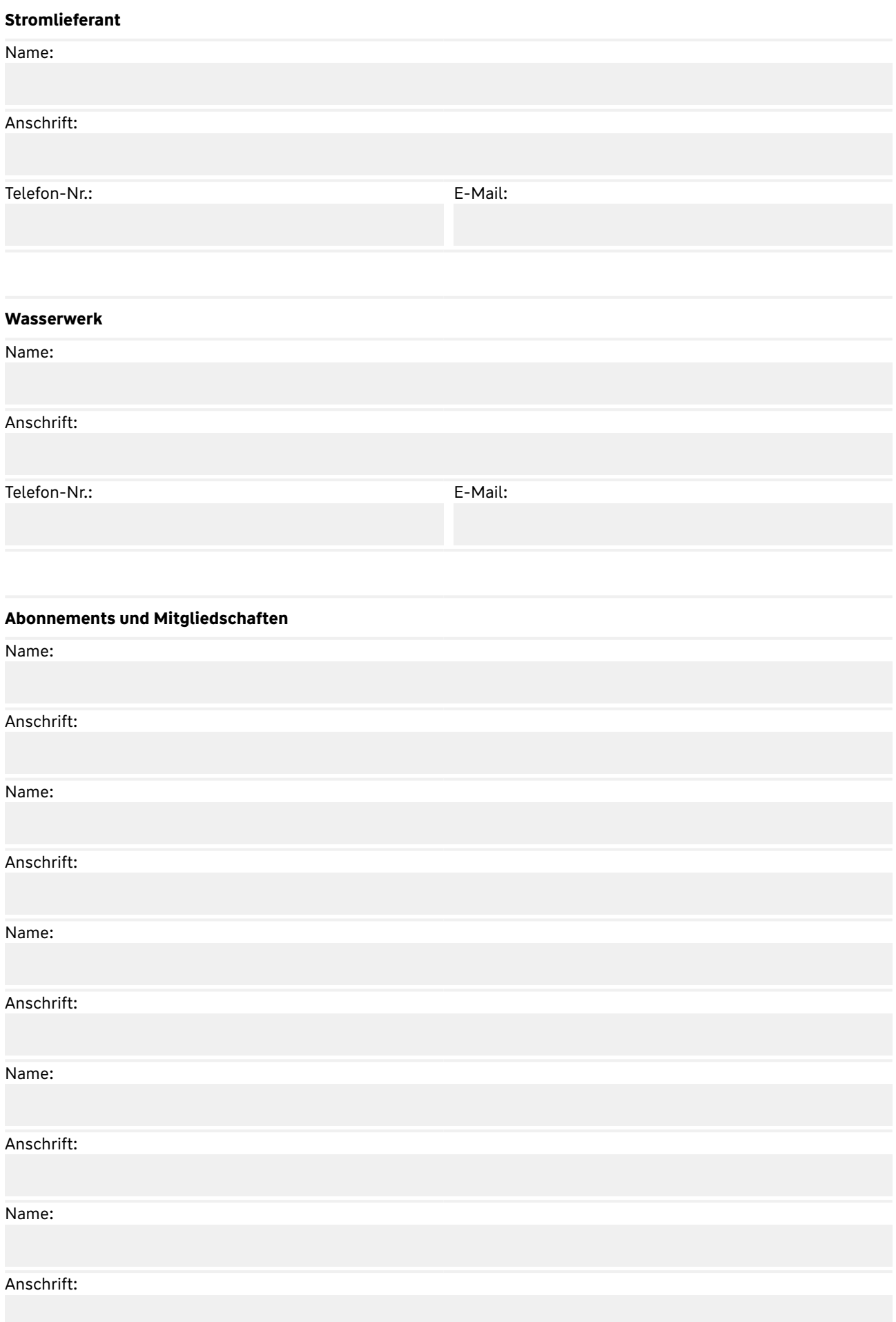

# **Vorsorgeverfügung für Haustiere**

Name:

Anschrift:

Name:

Anschrift:

# **Kreditkartenunternehmen**

# **Passwörter**

# **Sonstiges**

# Checkliste "Krankheit und Pflegebedürftigkeit".

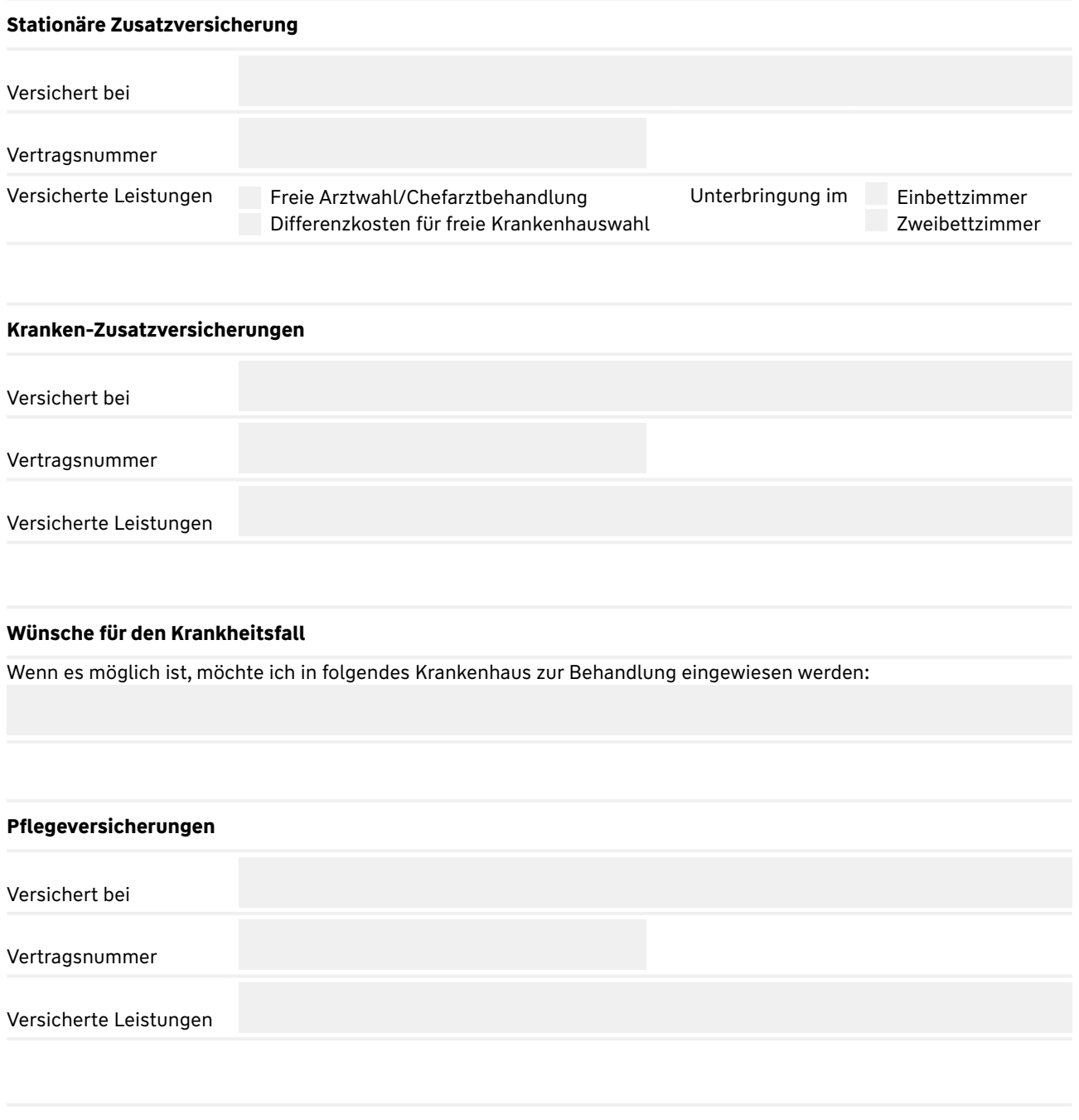

# **Wünsche für den Krankheitsfall**

Auch wenn meine Krankheit oder mein Gebrechen so schwer ist, dass ich nicht mehr eigenständig in meinen vier Wänden wohnen kann, möchte ich, solange es für meine Angehörigen zu vertreten ist, daheim versorgt werden. Ich war schon in Kontakt mit folgenden ambulanten Pflegediensten:

Sollte der Fall eintreten, dass es aufgrund meiner Krankheit oder meiner Gebrechen nicht mehr möglich ist, dass ich zuhause weiterleben kann, so kommen für mich unten genannte Pflegeheime in Betracht:

# Checkliste "Private und gesetzliche Vorsorge".

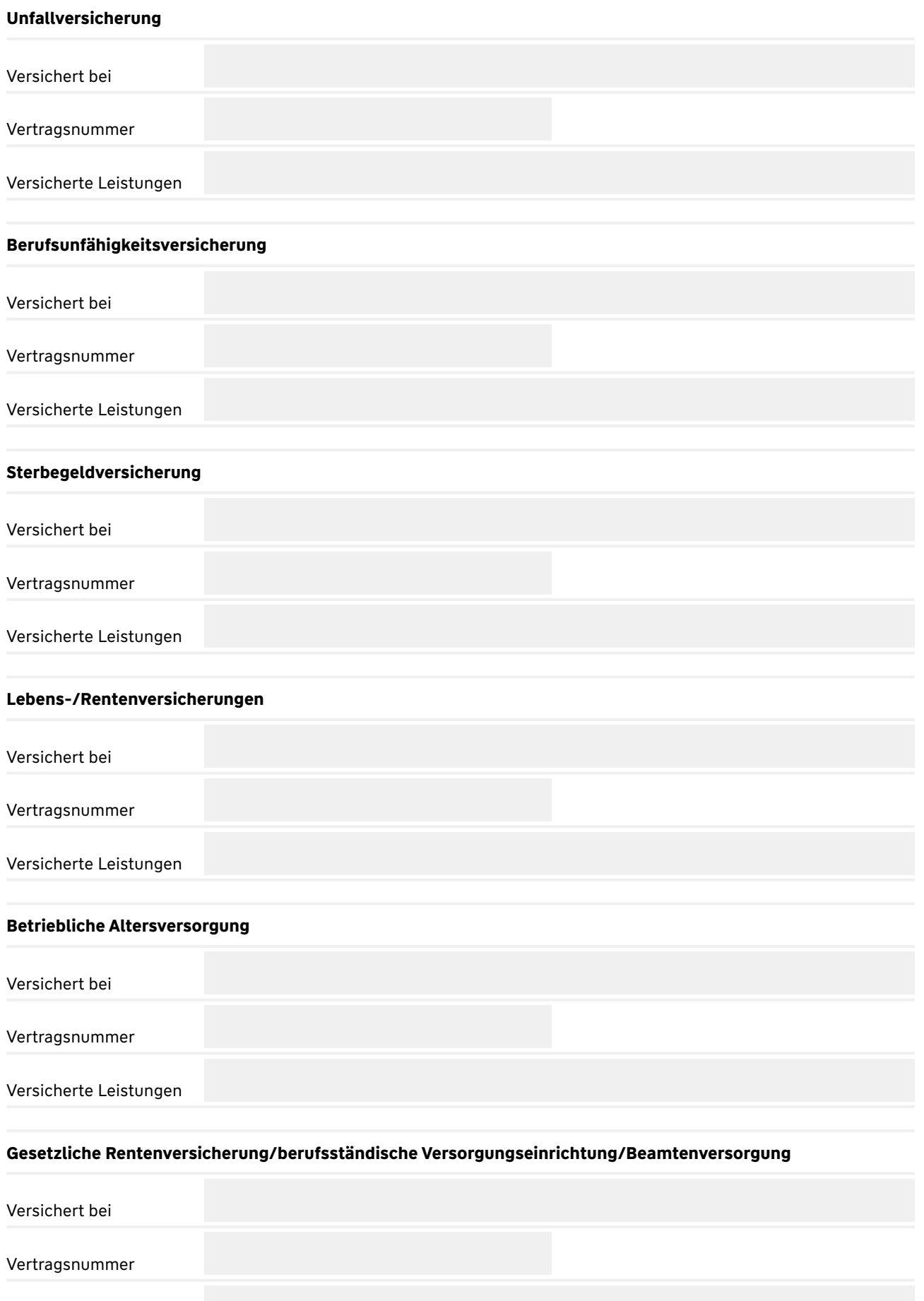

Versicherte Leistungen

# Patientenverfügung.

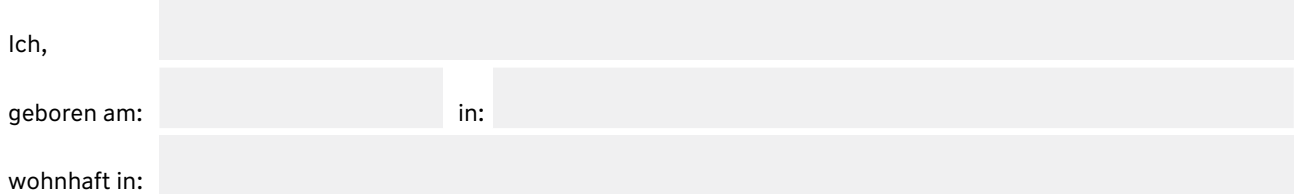

habe mich über die medizinische Situation und rechtliche Bedeutung einer Patientenverfügung informiert. Ich erkläre, im Vollbesitz meiner geistigen Kräfte zu sein. Die nachstehenden Erklärungen sind kein allgemeiner Verzicht auf die mir vertraglich zustehenden ärztlichen Behandlungen.

Für den Fall, dass ich meinen Willen nicht mehr bilden oder verständlich äußern kann, erkläre ich als Anweisung für die mich behandelnden Ärzte folgendes:

Bei schwerstem körperlichen Leiden oder Verletzungen, Dauerbewusstlosigkeit sowie fortschreitendem geistigen Verfall, auch vor dem Endstadium einer tödlich verlaufenden Krankheit und vor Eintritt des eigentlichen Sterbevorgangs ohne Aussicht auf Besserung im Sinne eines für mich erträglichen und umweltbezogenen Lebens mit eigener Persönlichkeitsgestaltung, wünsche ich **keine**

lebenserhaltenden Maßnahmen (wie z. B. Wiederbelebung, Beatmung, Dialyse, Bluttransfusion, Medikamente). Bereits begonnene Maßnahmen sollen abgebrochen werden.

Ernährung durch Magensonde und Magenfistel.

Antibiotika bei fieberhaften Begleitinfekten.

Ich wünsche

bestmögliche Beseitigung von Begleitsymptomen, insbesondere von Schmerzen. Eine eventuell damit verbundene Lebensverkürzung nehme ich in Kauf.

geistlichen Beistand durch

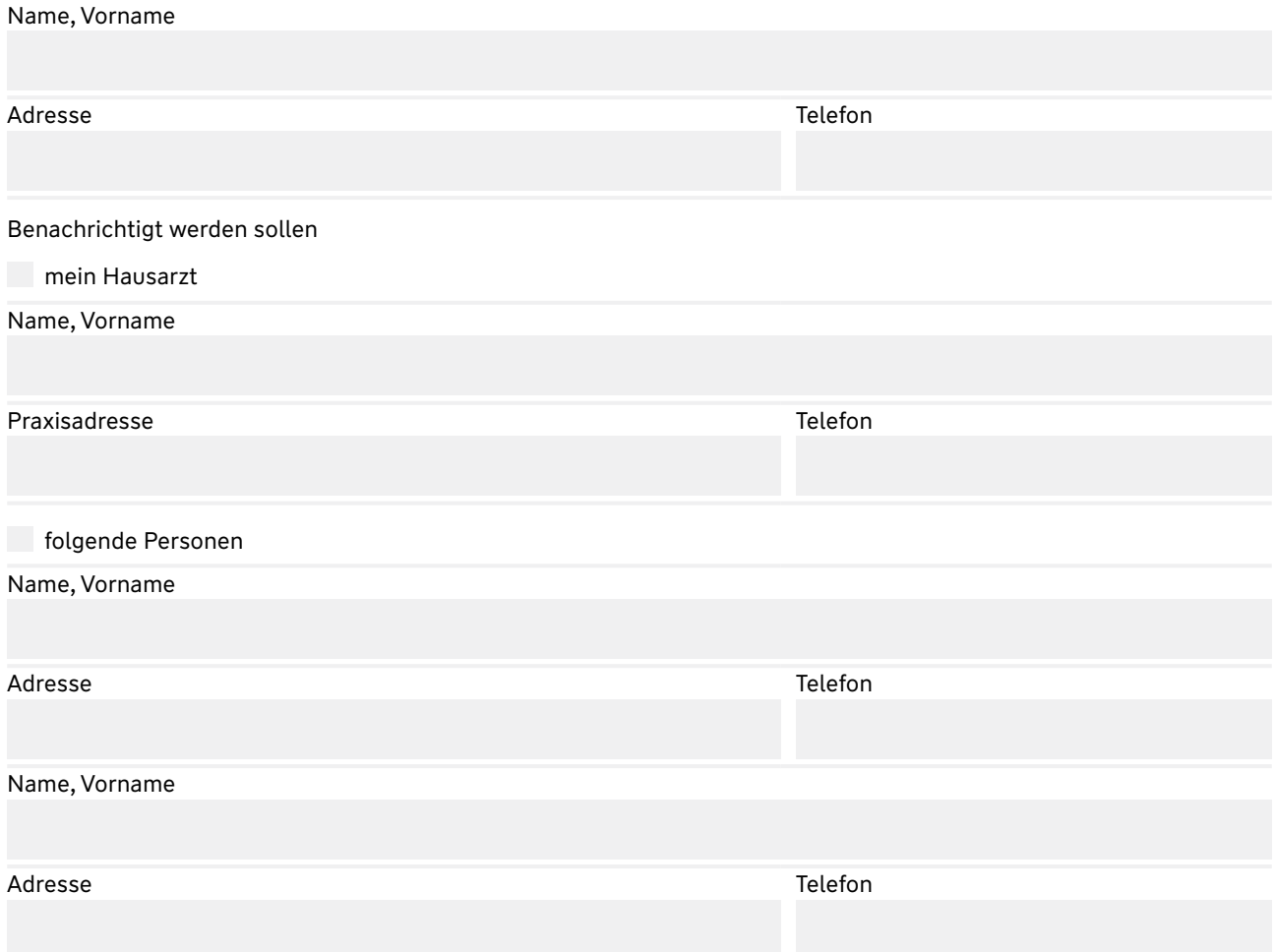

Ich entbinde die mich behandelnden Ärztinnen und Ärzte von der Schweigepflicht gegenüber folgenden Personen:

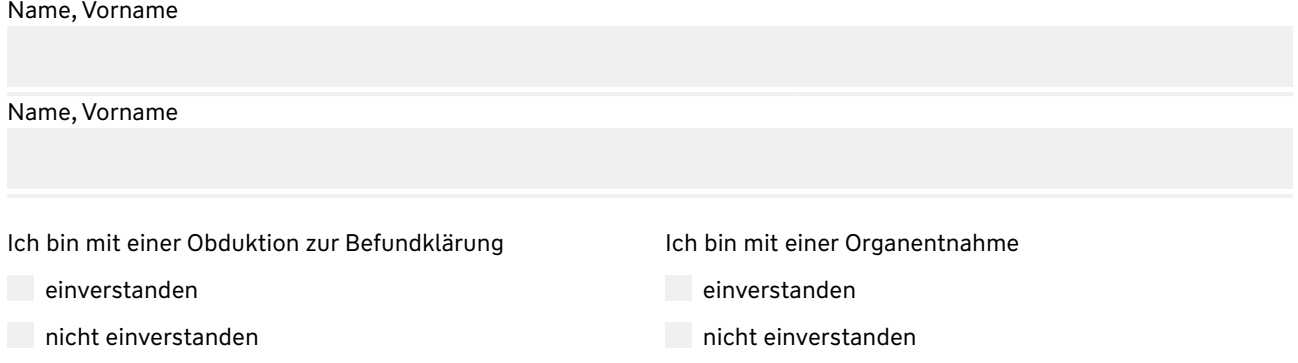

Die in dieser Verfügung getroffenen Entscheidungen sind das Ergebnis gründlicher Überlegungen. Sie entsprechen meiner generellen ethischen Grundeinstellung. Ich bitte die behandelnden Ärzte, diese Patientenverfügung als verbindlich anzunehmen und entsprechend meinen Wünschen zu handeln. Andere Entscheidungen kommen für mich nicht in Frage.

Für den Fall, dass ein Betreuer für mich bestellt wird, ist dieser ebenfalls an diese Erklärung gebunden. Meine in dieser Patientenverfügung abgegebenen Erklärungen gelten dann als Betreuungsverfügung.

Als Betreuer schlage ich vor:

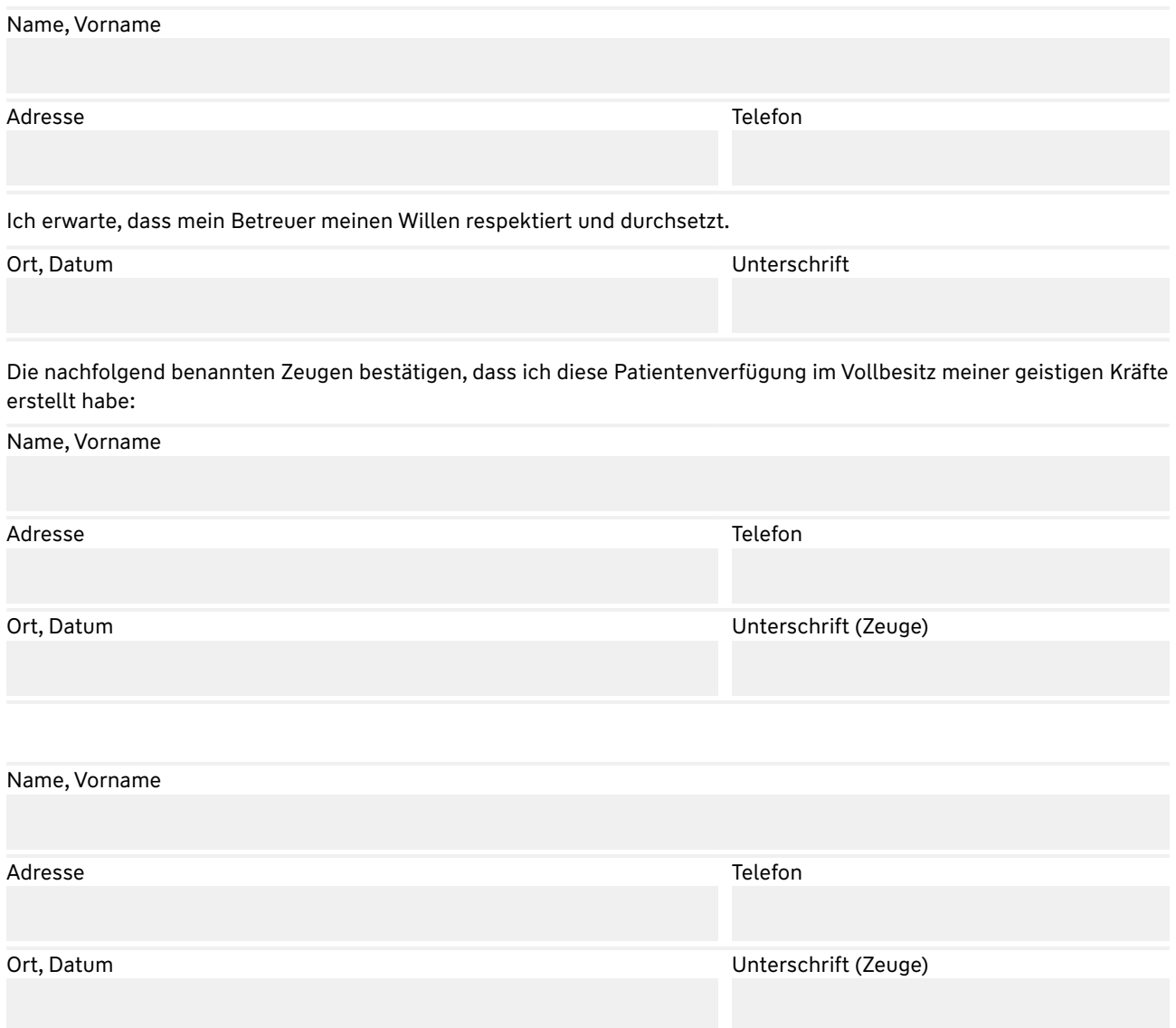

# Betreuungsverfügung.

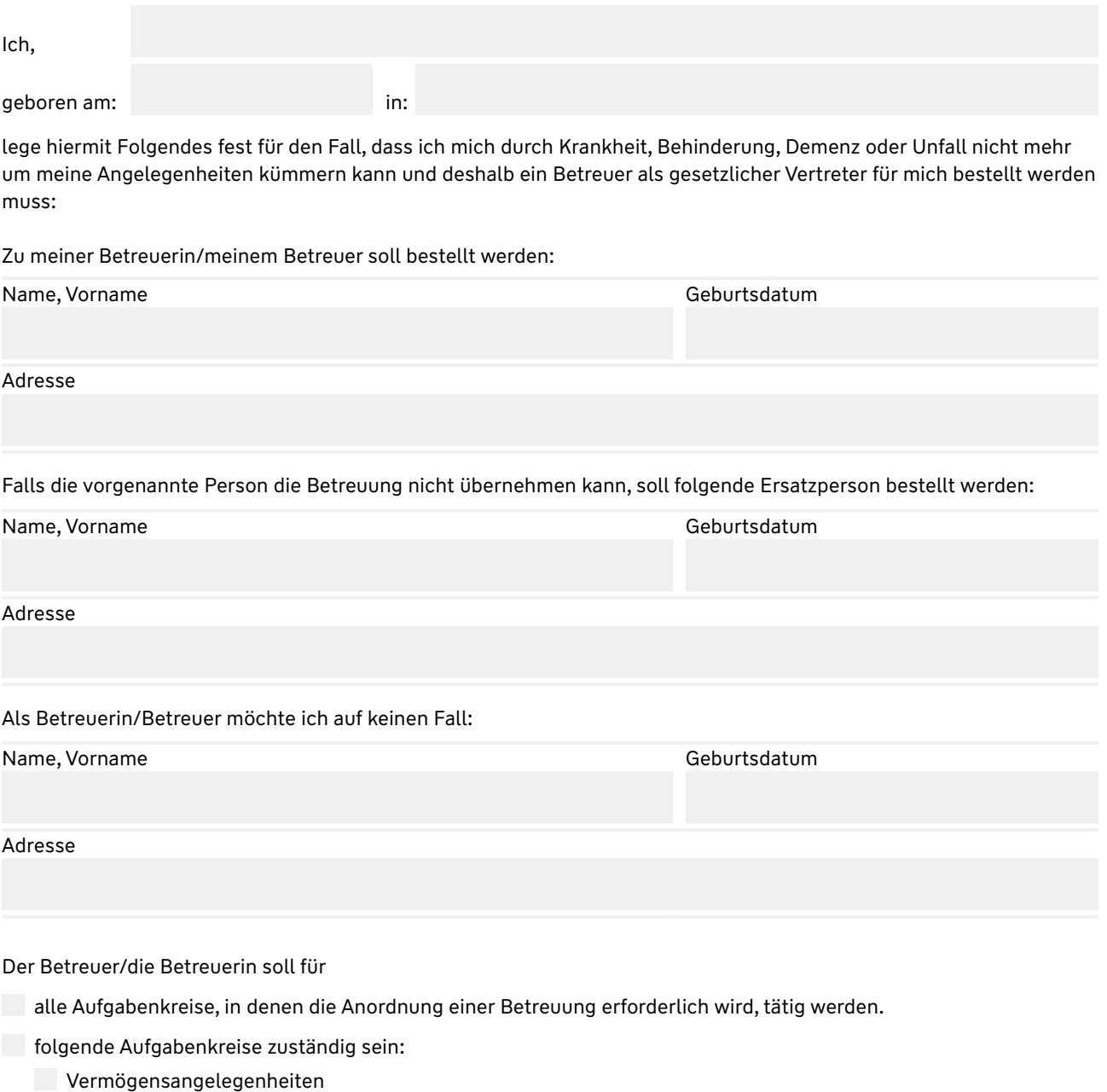

Wohnungsangelegenheiten

Persönliche Angelegenheiten

Ich habe an meine Betreuerin/meinen Betreuer folgende Wünsche, die bei der Wahrnehmung meiner Interessen zu beachten sind:

Ort, Datum Unterschrift

# Vorsorgevollmacht.

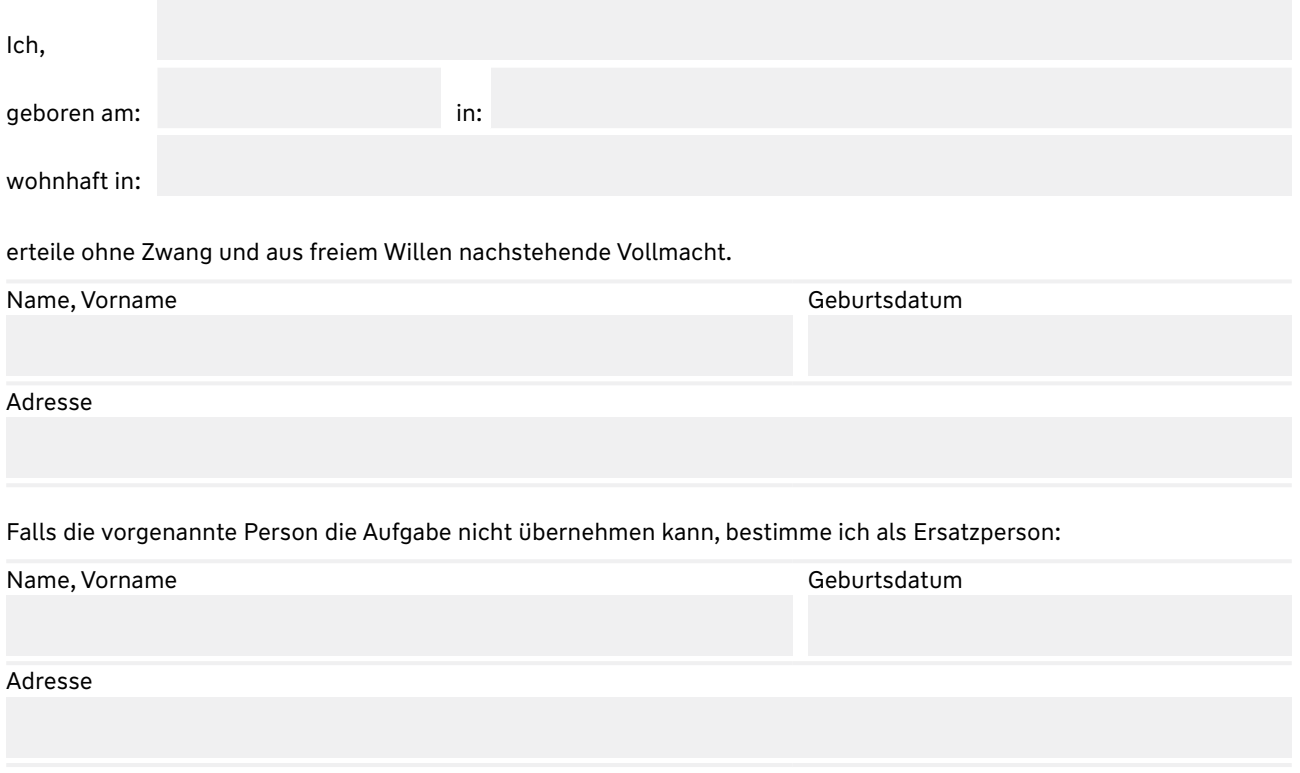

Der Bevollmächtigte soll mich in Vermögensangelegenheiten und persönlichen Angelegenheiten in jeder rechtlich zulässigen Weise vertreten und meine Rechte wahren. Die Vollmacht dient der Vermeidung einer Betreuung und geht der Anordnung einer Betreuung vor.

Die Vollmacht bleibt gültig, wenn ich geschäftsunfähig werden sollte. Der Bevollmächtigte unterliegt nicht den gesetzlichen Beschränkungen des Betreuers. Wird für die Rechtsgeschäfte, für die der Bevollmächtigte keine Vertretungsvollmacht hat, ein Betreuer bestellt, bleibt die Vollmacht im Übrigen bestehen. Die Vollmacht bleibt über den Tod hinaus wirksam.

# **1. Vermögensangelegenheiten**

Der Bevollmächtigte hat das Recht

- über meine Vermögensgegenstände jeder Art zu verfügen,
- Zahlungen und Wertgegenstände für mich anzunehmen, zu quittieren oder Zahlungen vorzunehmen,
- Verbindlichkeiten für mich einzugehen,
- einen Heimvertrag oder eine ähnliche Vereinbarung für mich abzuschließen,
- geschäftsähnliche Handlungen für mich vorzunehmen, z. B. Mahnungen, Fristsetzungen, Anträge, Mitteilungen,
- mich gegenüber Gerichten, Behörden, sonstigen öffentlichen Stellen und Privatpersonen gerichtlich und außergerichtlich zu vertreten sowie alle Prozesshandlungen für mich vorzunehmen,
- in Vermögensangelegenheiten Untervollmacht zu erteilen.

### **2. Persönliche Angelegenheiten**

Der Bevollmächtigte ist berechtigt

- meinen Aufenthaltsort zu bestimmen, vor allem die eventuelle Unterbringung in einem Pflegeheim, einer geschlossenen Anstalt oder die Aufnahme in ein Krankenhaus,
- über freiheitsentziehende Maßnahmen zu entscheiden, wie z. B. das Anbringen von Bettgittern und Gurten,
- über meine Gesundheitsangelegenheiten zu entscheiden, z. B. Einwilligung bei Operationen und sonstige ärztliche Maßnahmen,
- meine Krankenunterlagen einzusehen und alle Informationen durch die mich behandelnden Ärzte einzuholen.

Die Vollmacht in persönlichen Angelegenheiten ist nicht übertragbar. Eine Untervollmacht darf in persönlichen Angelegenheiten nicht erteilt werden.

Sollten Teile dieser Vollmacht rechtlich unwirksam sein, soll sich nichts an der Wirksamkeit der restlichen Teile ändern.

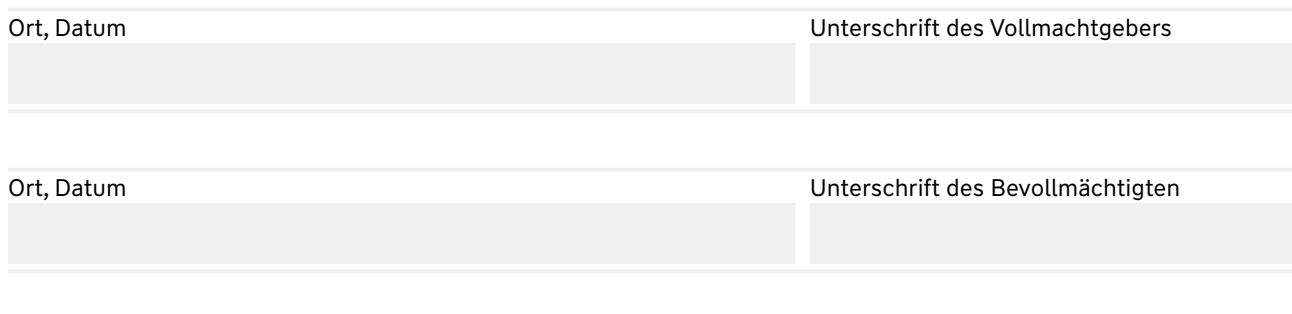

### Die eigenhändige Unterschrift des Vollmachtgebers wird hiermit beglaubigt

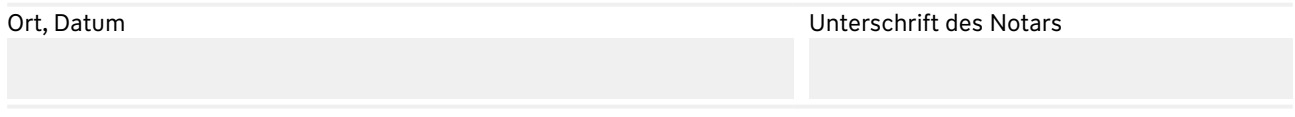

# Pflegeverfügung.

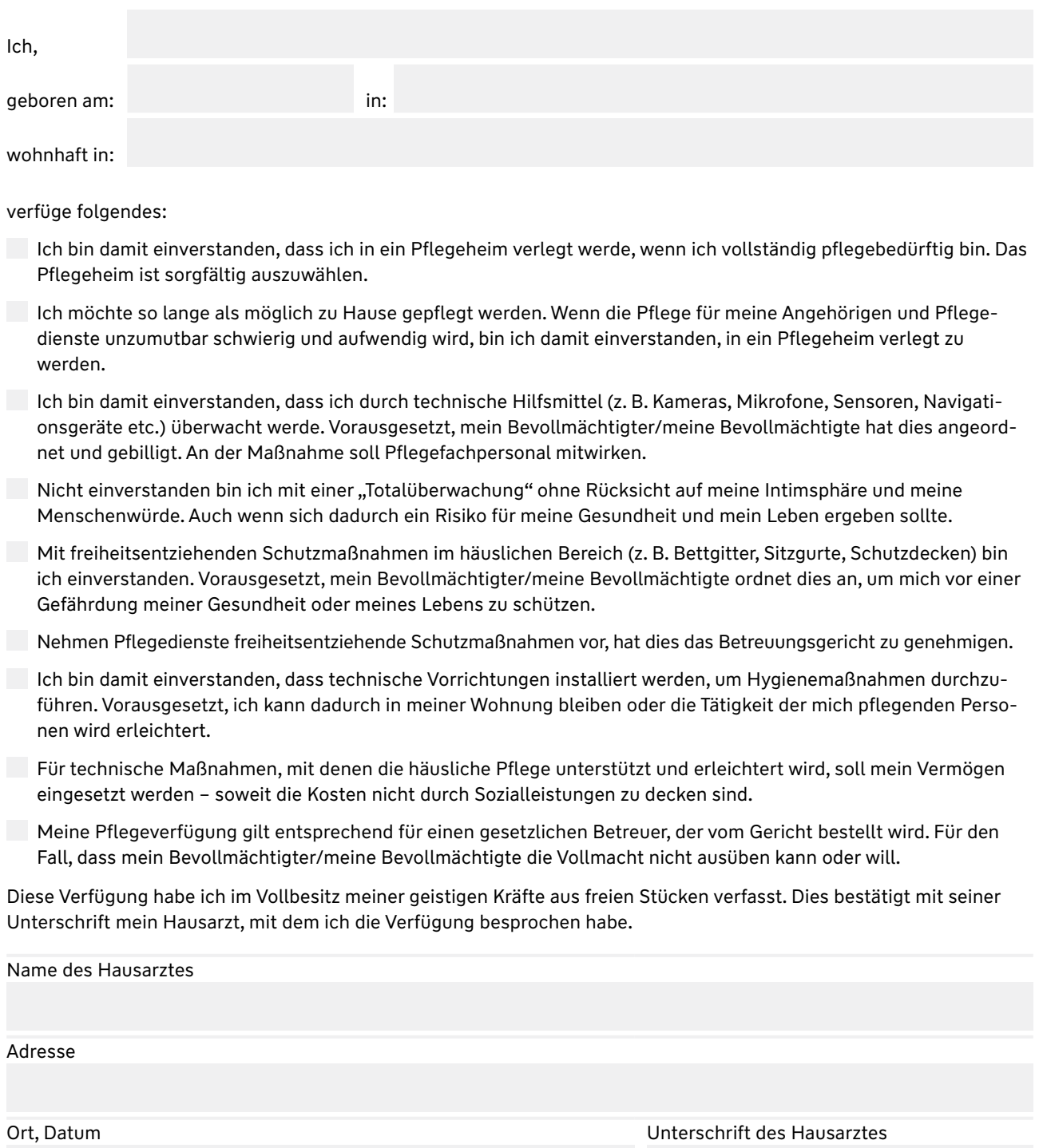

Ändert sich meine Meinung über die Art und Weise, wie ich gepflegt werden möchte, sorge ich dafür, dass mein geänderter Wille erkennbar zum Ausdruck kommt.

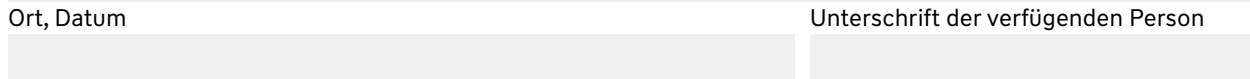

# Bestattungsverfügung.

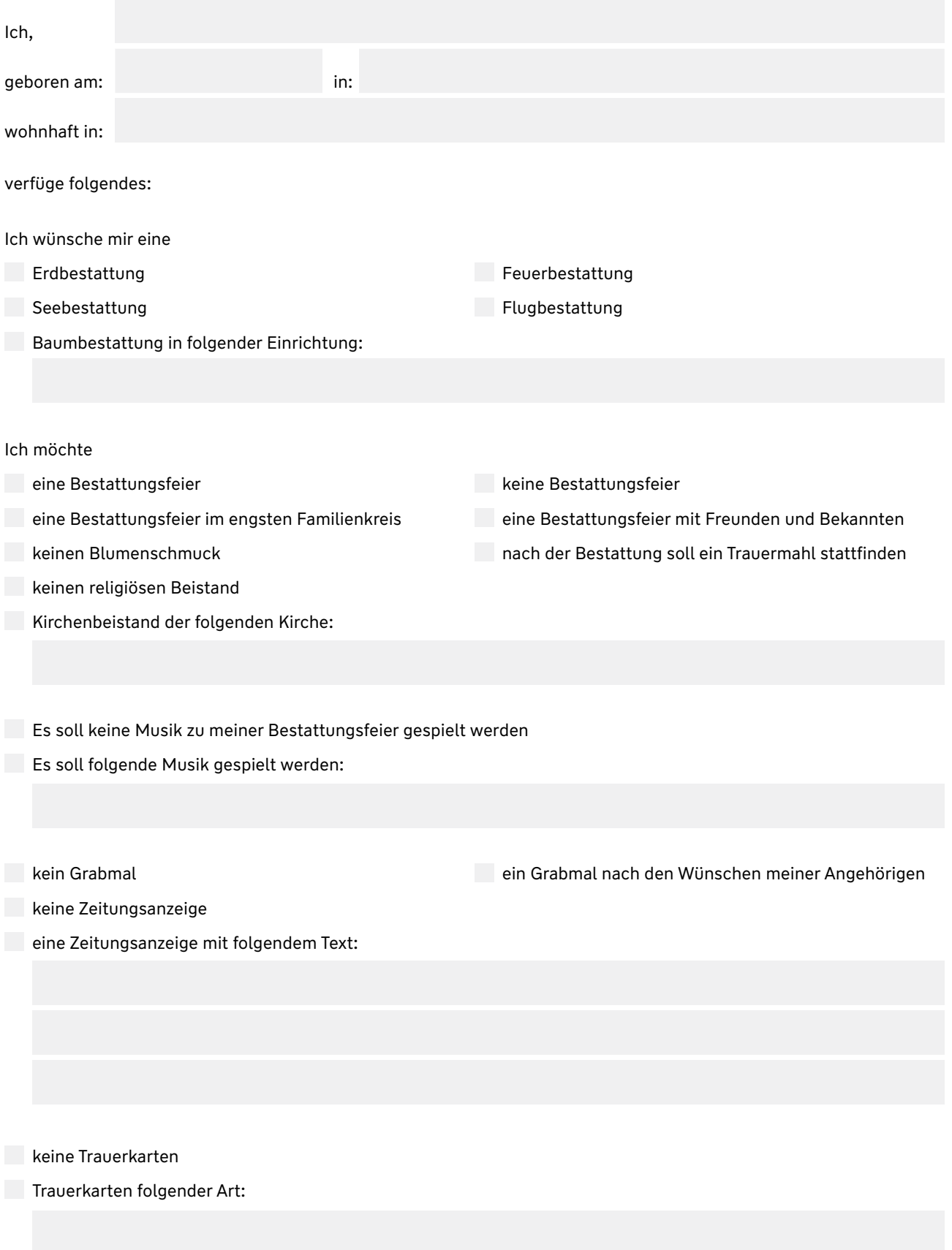

dass folgendes Bestattungsinstitut beauftragt wird:

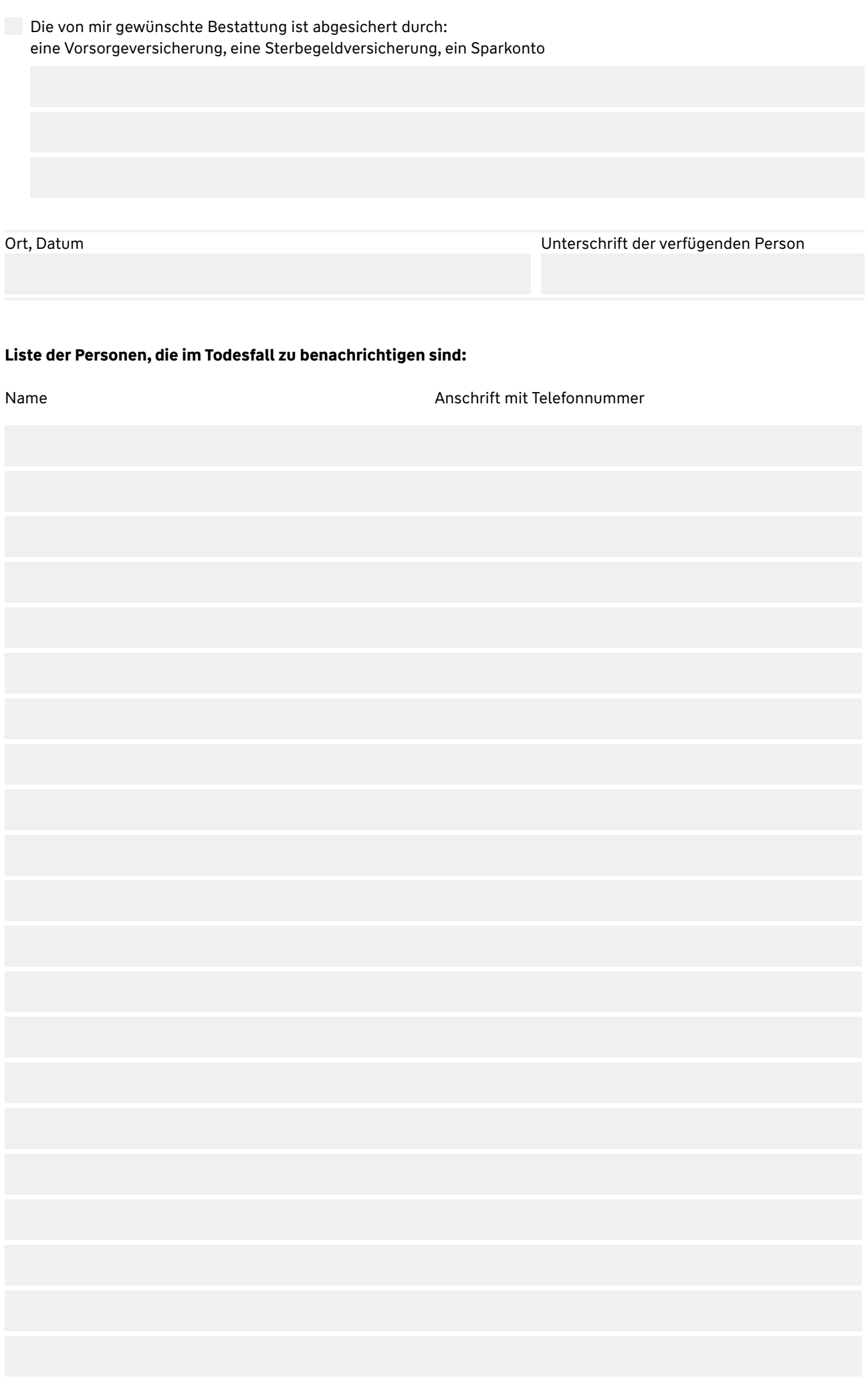

# Checkliste "Mein digitaler Nachlass".

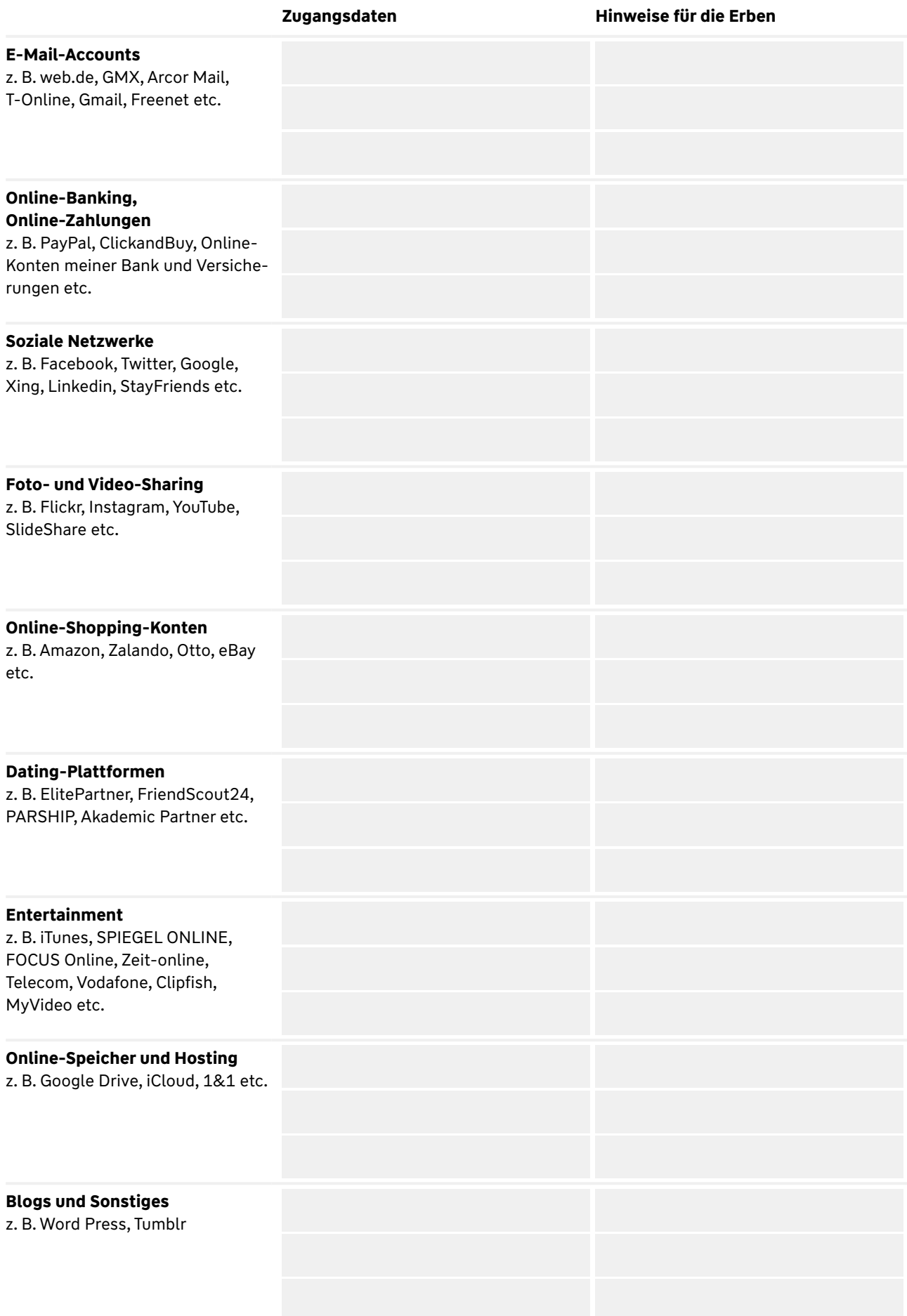

Die folgenden Hinweise erleichtern den Erben den Umgang mit dem digitalen Nachlass.

# **Das sollten die Erben beachten.**

- Prüfen Sie den digitalen Nachlass sehr genau. Möglicherweise enthält er wichtige Informationen und Hinweise z. B. auf Versicherungs- und Kreditverträge.
- Durchsuchen Sie die Unterlagen nach Passwörtern und Zugangsdaten.
- Kündigen Sie kostenpflichtige Mitgliedschaften, stornieren Sie (wenn möglich) gebuchte Reisen und online geschlossene Verträge.
- Erfüllen Sie bestehende Vertragsverpflichtungen, z. B. bei ebay oder für im Internet gekaufte Musik oder Filme.
- Klären Sie, ob z. B. bei Bezahldiensten oder auf Internet-Konten Guthaben vorhanden sind. Lassen Sie sich das Geld auszahlen.
- Prüfen Sie die Mail-Postfächer des Verstorbenen und die möglicherweise mit dem E-Mail-Dienst geschlossenen Verträge.
- Klären Sie, was aus Profilen werden soll, die der Verstorbene in sozialen Netzwerken angelegt hat.

# **Was können die Erben tun, wenn Passwörter und Nutzernamen fehlen?**

### **Facebook.**

Facebook fordert den Nachweis, dass der Erbe Familienangehöriger oder rechtgültiger Erbe ist (z. B. mit einem Erbschein). Legt man zusätzlich eine Sterbeurkunde vor, kann man beantragen, das Profil in eine Gedenkseite umzuwandeln oder es zu löschen.

### **Flickr.**

Bei Vorlage der Sterbeurkunde ist es möglich, die Löschung zu beantragen.

### **GMX.**

Erben können bei Vorlage des Erbscheins das Postfach übernehmen und auf Wunsch löschen.

### **Google.**

Google bietet ein Formular an, mit dem der Zugriff auf das Konto von Verstorbenen zu beantragen ist.

### **Twitter.**

Notwendig sind Sterbeurkunde, Erbschein oder der Nachweis der Verwandtschaft sowie eine Todesanzeige. Außerdem ist ein unterzeichnetes, notariell beglaubigtes Dokument vorzulegen. Darin müssen die Beziehung zum Verstorbenen, der eigene Namen, E-Mail-Adresse und Kontaktdaten festgehalten sein.

### **Xing.**

Es reicht der Nachweis, ein direkter Angehöriger zu sein, um den Tod des Profilbesitzers zu melden. Das Profil wird dann inaktiv geschaltet.

#### **Yahoo.**

Yahoo löscht das E-Mail-Konto, wenn die Erben eine Sterbeurkunde vorlegen.